MEJORAMIENTO DE LOS PROCESOS DE ENSEÑANZA – APRENDIZAJE EN TECNOLOGÍA E INFORMÁTICA UTILIZANDO ENTORNOS VIRTUALES DE APRENDIZAJES – EVA COMO APOYO A LA PRESENCIALIDAD EN LA INSTITUCIÓN EDUCATIVA DONMATÍAS – IED

# WILQUIS RAFAEL BARRAGÁN GARCÍA

## UNIVERSIDAD PONTIFICIA BOLIVARIANA

ESCUELA INGENIERÍAS

FACULTAD DE INGENIERÍA EN TECNOLOGÍAS DE INFORMACIÓN Y COMUNICACIÓN

# MAESTRÍA EN TECNOLOGÍAS DE INFORMACIÓN Y COMUNICACIÓN

**MEDELLIN** 

2017

MEJORAMIENTO DE LOS PROCESOS DE ENSEÑANZA – APRENDIZAJE EN TECNOLOGÍA E INFORMÁTICA UTILIZANDO ENTORNOS VIRTUALES DE APRENDIZAJES – EVA COMO APOYO A LA PRESENCIALIDAD EN LA INSTITUCIÓN EDUCATIVA DONMATÍAS – IED

# WILQUIS RAFAEL BARRAGÁN GARCÍA

Trabajo de grado para optar al título de Magister en Tecnologías de la Información y la Comunicaciones

Asesor

# GLORIA LILIANA VÉLEZ SALDARRIAGA

PhD

## UNIVERSIDAD PONTIFICIA BOLIVARIANA

ESCUELA INGENIERÍAS

FACULTAD DE INGENIERÍA EN TECNOLOGÍAS DE INFORMACIÓN Y **COMUNICACIÓN** 

# MAESTRÍA EN TECNOLOGÍAS DE INFORMACIÓN Y COMUNICACIÓN

MEDELLIN

2017

# *DECLARACIÓN ORIGINALIDAD*

*"Declaro que este trabajo de grado no ha sido presentado para optar a un título, ya sea en igual forma o con variaciones, en esta o cualquier otra universidad". Art. 82 Régimen Discente de Formación Avanzada, Universidad Pontificia Bolivariana.*

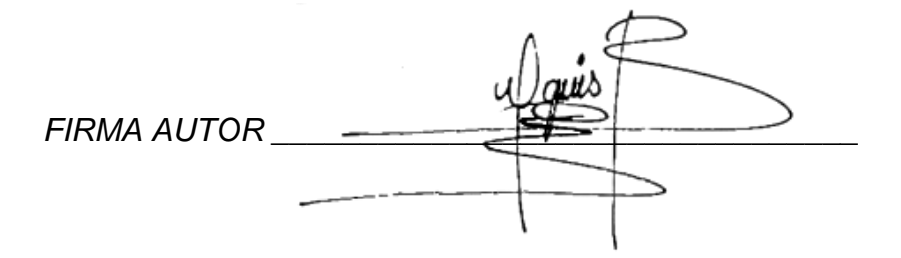

Medellín, noviembre de 2017

*A Mamá Lurys, que desde el cielo sé que está orgullosa de mí A mi Dora, Nicolás y Gabriela que son el motor de mi vida A toda mi familia, que siempre me ha apoyado*

#### **AGRADECIMIENTOS**

Primero a Dios porque si él no me permitiera levantarme cada nuevo día, nada de esto sería posible.

A mi esposa Dora, quien junto con mis hijos Nicolás y Gabriela siempre me dieron fuerza y me alentaron a seguir.

A mi familia que siempre ha estado ahí para apoyarme, y brindarme una voz de aliento en los momentos en que más lo he necesitado.

A la Gobernación de Antioquia y al programa "Becas de Maestría", quienes me dieron la oportunidad de poder enriquecer mis conocimientos y llevarlos al salón de clases, para así aportar de mejor forma a la formación de mis estudiantes.

A la Universidad Pontificia Bolivariana, que puso a mi disposición el mejor equipo docente a mi disposición, quienes con su profesionalismo, conocimientos y calidad humana hicieron que este proceso fuera, además de enriquecedor, muy placentero.

A la Institución Educativa Donmatías, por toda la colaboración que me brindaron para llevar a cabo este trabajo.

A mi querida directora, Gloria Liliana Vélez, a quien siempre llevaré conmigo, por su colaboración, enseñanzas e infinita paciencia, doctora gracias por su valiosa guía.

Y finalmente a mis compañeros, muchachos fue muy grato recorrer este camino con ustedes, los llevo en el corazón.

## **CONTENIDO**

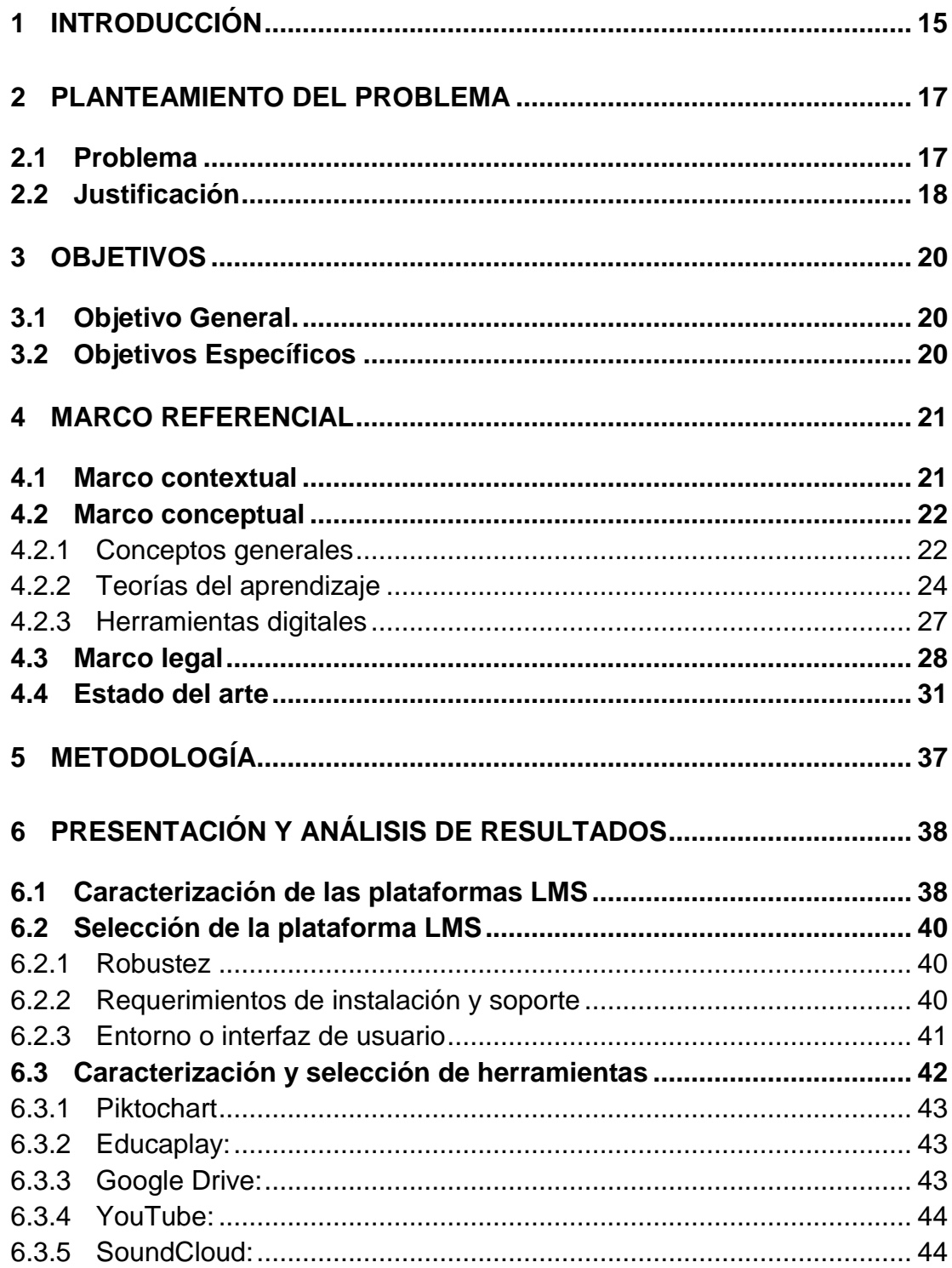

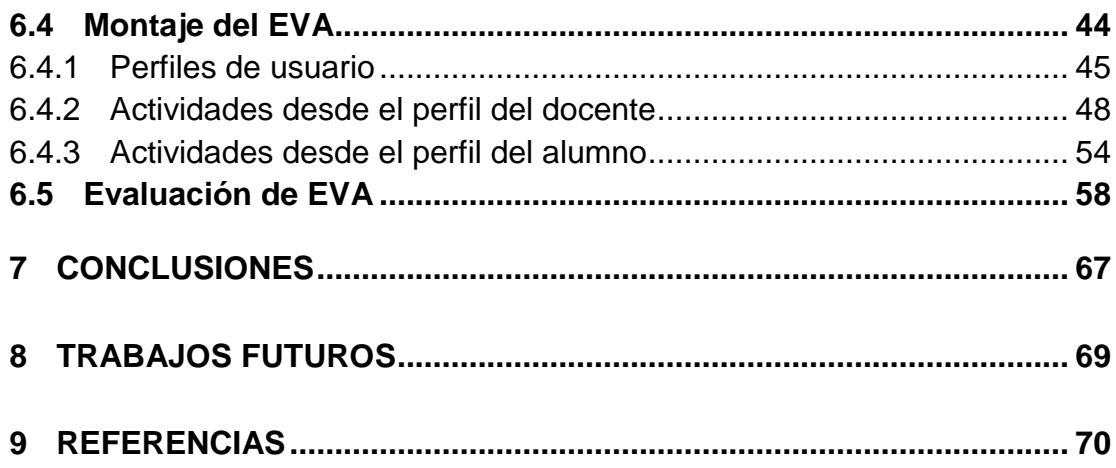

# **LISTA DE GRÁFICOS**

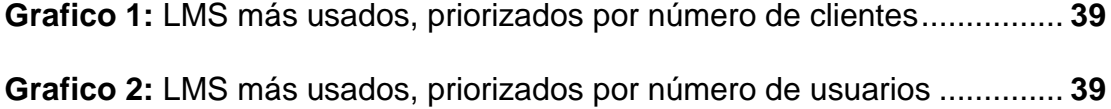

# **LISTA DE IMAGENES**

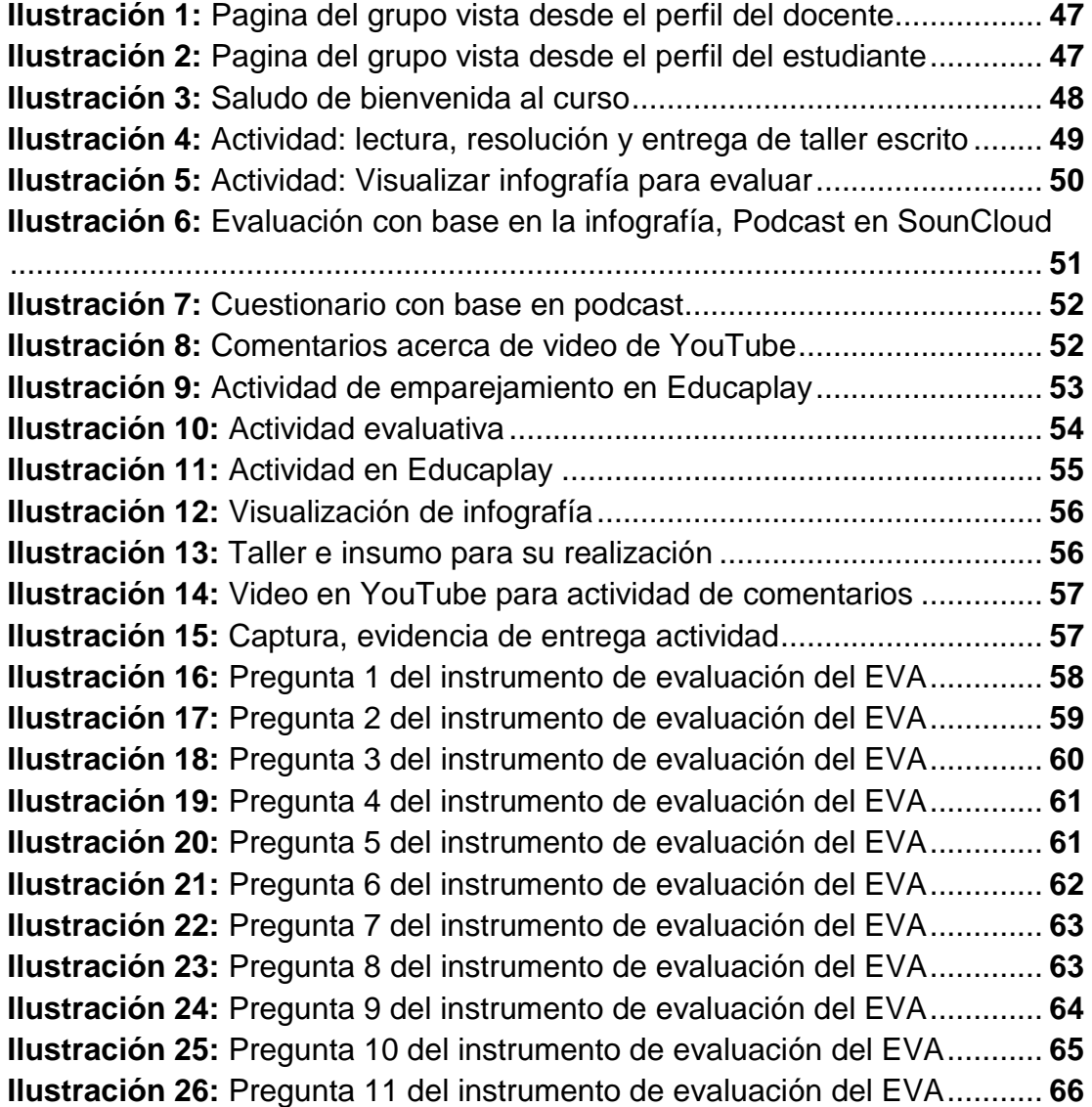

## **GLOSARIO**

## **B Learning**

El Blended Learning se refiere a la combinación del trabajo presencial (en aula) y del trabajo en línea (combinando Internet y medios digitales), en donde el alumno puede controlar algunos factores como el lugar, momento y espacio de trabajo. Asimismo, se puede entender como la combinación eficiente de diferentes métodos de impartición, modelos de enseñanza y estilos de aprendizaje.

## **Ciberespacio**

Es un espacio que comparten las computadoras interconectadas en res en el cual estas interactúan sin necesidad de la presencia física de las personas que las operan

## **Compatibilidad**

Capacidad de uso de recurso y herramientas en indistintos sistemas sin necesidad de realizar cambios en ellos

#### **Comunidades virtuales**

Se denomina comunidad virtual a aquella comunidad cuyos vínculos, interacciones y relaciones tienen lugar no en un espacio físico, sino en un espacio virtual como Internet. (Wikipedia, 2009).

#### **Educación**

Es el proceso de facilitar el aprendizaje. Los conocimientos, habilidades, valores, creencias y hábitos de un grupo de personas que los transfieren a otras personas, a través de la narración de cuentos, la discusión, la enseñanza, la formación o la investigación.

## **E-Learning**

Es una metodología que utiliza pedagógicamente escenarios basados en tecnologías digitales de información y comunicación para el desarrollo de procesos sistemáticos de formación, con entornos curriculares, didácticos, evaluativos, interacciones, medios, mediaciones y mediadores centrados en el aprendizaje y el estudiante.

### **Entorno virtual de aprendizaje**

Un EVA es un recurso digital o informático diseñado para potenciar la interacción pedagógica entre quienes participan en un proceso de enseñanza aprendizaje mediado por las TIC

### **Hipertexto**

Concepto consistente en vincular varios documentos a través de palabras o frases comunes, pudiendo relacionar y alcanzar rápidamente unos con otros.

#### **Interconectividad**

Conexión múltiple de sistemas que da la posibilidad al usuario de pasar de un espacio de información a otro, en el momento en que su propia voluntad se lo indique, convirtiéndose en su propio intermediario para la selección de la información.

#### **Internet**

Red mundial, de redes de computadoras. Es una interconexión de redes grandes y chicas alrededor del mundo.

#### **Links**

Apuntadores hipertexto que sirven para saltar de una información a otra, o de un servidor web a otro, cuando se navega por Internet.

### **Plataformas virtuales en educación**

Las plataformas virtuales se refieren a la tecnología utilizada para la creación y desarrollo de cursos o módulos didácticos en la Web. Como tal, son una herramienta que introduce al docente en la creación de cursos y talleres, de forma sencilla y rápida

## **Tecnología Educativa**

Se entiende por tecnología educativa al acercamiento científico basado en la teoría de sistemas que proporciona al educador las herramientas de planificación y desarrollo, así como la tecnología, que busca mejorar el proceso de enseñanza-aprendizaje a través del logro de los objetivos educativos y buscando la efectividad del aprendizaje. (Wikipedia 2009)

### **Trabajo colaborativo o cooperativo**

Se define como una situación social que produce más y mejores aprendizajes y se caracteriza por cinco componentes esenciales: "…debe existir una interdependencia positiva bien definida y los integrantes tienen que fomentar el aprendizaje y éxito de cada uno cara a cara, hacer que todos y cada uno sea individual y personalmente responsable por su parte equitativa de la carga de trabajo, usar habilidades interpersonales y en grupos pequeños correctamente y recapacitar (o procesar) cuán eficaz es su trabajo colectivo". (Johnson, et al, 1995, p. 36).

#### **RESUMEN**

En los últimos años los Entornos Virtuales de Aprendizaje – EVA se han posicionado como herramientas que contribuye al mejoramiento de los procesos formativos, siendo las universidades el escenario donde más se las utiliza, pero las posibilidades de apoyar los procesos de enseñanza – aprendizaje en instituciones educativas mediante el uso TIC ha crecido exponencialmente dado el lugar cada vez más representativo que ocupan en el panorama educativo.

Este trabajo busca evidenciar la mejoría en los procesos formativos, que supondría utilizar un EVA en la Institución Educativa Donmatías – IED, como herramienta para apoyar o complementar los procesos presenciales de enseñanza – aprendizaje que se dan en el salón de clases, específicamente en el área de tecnología e informática en el grado octavo durante el segundo semestre el año 2015.

**PALABRAS CLAVE:** EVA, eLearning, bLearning, educación, TIC

#### **ABSTRACT**

In last years, Virtual Learning Environments – VLE have been positioned as tools that contribute to the improvement of formative processes, being universities the setting where VLE are more used. But the possibilities of supporting teaching-learning processes at educational institutions through ICTs use have grown exponentially due to everyday more representative place that they occupy in the educational panorama.

This research work seeks for evidencing formative processes improvement, which would suppose to use VLE at Institución Educativa Donmatías- IED, as tools to support or complement the essential teaching- learning processes in the classroom specifically in the Technology and Informatics subject in eight grade during the second semester of 2015.

**KEY WORDS:** VLE, eLearning, bLearning, education, ICT

## **1 INTRODUCCIÓN**

El contexto cotidiano actual se caracteriza por la presencia generalizada y el intensivo uso de las Tecnologías de La Información y la Comunicación TIC, y la escuela no puede ser ajena a esta realidad, y cada vez son más los docentes e instituciones que utilizan e implementan estas herramientas para impartir conocimiento a sus estudiantes, aprovechando las competencias tecnológicas y digitales de los muchachos que cada vez son más marcadas.

Un Entorno Virtual de Aprendizaje EVA resulta bastante apropiado para llevar a cabo esta implementación, teniendo en cuenta que estos, proporcionan una serie de herramientas y recursos enfocados a la educación, además se debe considerar su potencial de integración y articulación con otras herramientas.

Con la realización de este proyecto se pretende implementar un EVA, en la Institución Educativa Donmatías – IED, para el mejoramiento de los procesos de enseñanza – aprendizaje de los estudiantes, brindando más que todo apoyo a los procesos que se dan al interior del aula de clase. Inicialmente este EVA será implementado desde el área de tecnología e informática en un grupo del grado octavo para efectos de pilotaje.

En primera instancia y una vez establecido el problema, la justificación, los diferentes marcos referenciales y el estado del arte, se procederá a realizar la selección de las distintas herramientas e instrumentos educativos TIC apropiados para la implementación y puesta en marcha del EVA, esto se hará en dos momentos, primero se realizará una caracterización y posterior selección de la plataforma LMS que se utilizará, basados por supuesto en información actual en cuanto a las plataformas más usadas, priorizando información como número de clientes, número de usuarios y presencia en redes sociales. Lo segundo será realizar la caracterización y selección de las herramientas que se van a utilizar como complemento al EVA.

Posteriormente se ha de realizar el montaje de las herramientas y recursos seleccionados en la plataforma LMS seleccionada, constituyéndose este paso en la construcción del EVA como tal, dando marcha a la implementación, consistente en enfrentar a los estudiantes seleccionados para el pilotaje al EVA, recogiendo datos e información relacionada con su desempeño en las actividades propuestas dentro del EVA a partir de la información diseñada para tal efecto.

A partir de instrumento de evaluación se recogerá la percepción de los estudiantes en cuanto a la eficacia, funcionalidad y acogida de este EVA, en cuanto a su aplicación y/o implementación para orientar y apoyar los procesos

de enseñanza aprendizaje en la asignatura objeto de este proyecto, también, se realizará una comparativa entre los resultados obtenidos por estudiantes que utilizaron el EVA con los resultados de aquellos quienes realizaron las actividades de forma tradicional. Todos los datos obtenidos se sistematizarán y analizarán con el fin de determinar la efectividad del EVA.

Por último, se presentarán los resultados hallados, así como las conclusiones del proyecto, y se planteara, si hay lugar a ello, la posibilidad y pertinencia de continuar en el futuro inmediato con la aplicación de la propuesta en la institución educativa

## **2 PLANTEAMIENTO DEL PROBLEMA**

## **2.1 Problema**

Los malos resultados académicos obtenidos por los estudiantes de la Institución Educativa Donmatías – IED, evidenciado en el bajo desempeño logrado en las pruebas saber, se originan en distintas causas, una de ellas es la falta de indagación o ampliación de los temas que se ven al interior del salón de clase. Esto se ha podido determinar tomando como referencia los datos obtenidos en un estudio anterior, en el cual por medio de una encuesta se le pregunto a 41 estudiantes (21 son mujeres y 20 son hombres) del grado octavo entre los 13 y los 16 años, si investigaban o indagaban acerca de lo visto en el salón luego de clase, pregunta a la cual el 78% lo que corresponde a 32 estudiantes, respondió que NO.

Existe otro indicador que pone en evidencia el problema abordado en el presente trabajo, y es que en el estudio en cuestión se le pregunto también a los estudiantes acerca del número de consultas realizadas y se obtuvo como resultado que, de cada 3 tareas de consulta propuestas por el docente, solo el 21.9% las realizaba en su totalidad, el 29.3% realizaba solo 2 de ellas y el 48.8% realizaba 1 o ninguna de estas. Es decir que del total de estudiantes (41), solo 9 de ellos realizaban la totalidad de las consultas, 12 de ellos realizaba por lo menos 2 de las consultas y 20 de ellos no realizaba ninguna o solo una de las consultas. Esto se da debido principalmente a que los estudiantes no saben dónde o cómo buscar e indagar acerca de lo visto en el salón de clase, lo que hace que se vaya generando una mayor apatía de los estudiantes hacia la escuela, que crece cada día más, pues los malos resultados académicos genera desmotivación en los estudiantes. Como presenta (Grajales, 2000), existe una tendencia al estudio superficial de las materias con el propósito de cumplir sea con requisitos de aprobación, un horario de clases o con un contenido curricular pre-establecido en un tiempo determinado".

La realidad educativa actual convoca a todos los involucrados a emprender acciones encaminadas a mejorar y fortalecer la calidad de los procesos educativos, una de estas acciones debe ser, motivar constante y adecuadamente al estudiante hacía las actividades escolares, brindándoles nuevas y variadas formas de aprender que capten su atención, es aquí donde se puede aprovechar el gran poder persuasivo de las TIC. En una sociedad donde los jóvenes son "nativos digitales", se deben utilizar estas tecnologías en favor de la educación. Es esto precisamente, lo que brindan el e-learning y el b-learning, proveyendo dinamismo en el desarrollo de actividades y también

un atractivo para el estudiante, potenciando su interés en los temas escolares, pues son considerados como "la tecnología disruptiva que está cambiando la forma de aprender y está transformando el mundo" (Cocoma, 2014).

#### **2.2 Justificación**

La sociedad actual se enfrenta a nuevos retos educacionales, que van sujetos a la calidad de la educación, a una mejor preparación docente y a la adquisición de nuevos saberes, competencias y habilidades.

Por lo general se justifica el uso de las TIC en la educación haciendo referencia al potencial que estas tienen para contribuir al mejoramiento de los procesos de enseñanza – aprendizaje en el contexto escolar, sin embargo, es importante analizar como las TIC transforman las practica educativas, estudiando el uso que tanto profesores como estudiantes le dan.

La intención de este trabajo es mejorar los procesos de enseñanza – aprendizaje en el lugar en el cual ha sido definido, mediante la integración de las TIC en el aula, teniendo en cuenta las características propias y adaptables de las mismas, por ejemplo, existen entre otras herramientas didácticas los Entornos Virtuales de Aprendizaje – EVA, los cuales han sido diseñados con fines específicamente educativos, pero también existen otras herramientas como las cámaras digitales que no fueron creadas con este fin pero se les ha dado usos pedagógicos.

Hace varios años, antes del advenimiento de Internet, el uso de la tecnología en entornos educativos, estaba restringido a un número limitado de pequeñas redes privadas que debían contar con sistemas compatibles entre sí para poder interactuar, sin embargo, hoy, la tecnología nacida como consecuencia de diferentes aplicaciones, conceptos y teorías pedagógicas formativas, se presenta como un medio para para subsanar algunas carencias referidas a los procesos enseñanza – aprendizaje.

Un Entorno Virtual de Aprendizaje – EVA es en sí, provee un conjunto funcionalidades tecnológicas asociadas a la actividad educativa, que posibilita la creación y mantenimiento de comunidades de usuarios, en un espacio en el que se da la interacción entre docentes y estudiantes, de una manera más informal pero significativamente provechosa.

La Institución Educativa Donmatías – IED, posee ciertas particularidades que la convierten un escenario perfecto para la implantación de una herramienta tecnológica con las características de un EVA, como por ejemplo su tamaño,

la densidad poblacional de sus grupos, la buena conectividad, entre otros, así como también, la condición de nativos o ciudadanos digitales de sus estudiantes, y en general de los estudiantes de hoy.

El uso de un EVA como apoyo a la presencialidad en la IED, supondría además del soporte a los procesos de enseñanza – aprendizaje que se dan al interior del salón de clases, un medio de comunicación multidireccional que favorecería la asimilación de los conceptos vistos, así como el desarrollo de nuevas competencias, saberes y habilidades.

# **3 OBJETIVOS**

## **3.1 Objetivo General.**

Implementar un Entorno Virtual de Aprendizaje – EVA, para el mejoramiento de los procesos de enseñanza – aprendizaje de los estudiantes del grado octavo en la asignatura de tecnología e informática de la Institución Educativa Donmatías – IED

# **3.2 Objetivos Específicos**

- Seleccionar herramientas e instrumentos educativos TIC apropiados para la implementación y puesta en marcha del EVA.
- Realizar el montaje de las herramientas y recursos seleccionados para la implementación del EVA en una plataforma LMS.
- **Implementar el EVA diseñado**
- **Evaluar el EVA implementado.**

## **4 MARCO REFERENCIAL**

## **4.1 Marco contextual**

Donmatías es un municipio del norte del departamento de Antioquia, localizado a 49 kilómetros de la ciudad de Medellín, capital del departamento, Limita al norte con el municipio de Santa Rosa de Osos, al este con los municipios de Santa Rosa de Osos y Santo Domingo, por al sur con el municipio de Barbosa, y al oeste con el municipio de San Pedro de los Milagros, su fundación de dio en el año de 1778, siendo erigido municipio en 1814 y según el Departamento de Planeación Nacional – DNP es un municipio de sexta categoría (Alcaldía Donmatias - Antioquia, 2014).

Posee una extensión total de 181 kilómetros cuadrados, con una población total de 22.243 habitantes, de los cuales 14.635 viven en la cabecera municipal y los 7.608 restantes viven en zona rural, discriminados de acuerdo al sexo de la siguiente manera: 47.4% son hombres y 52.6% son mujeres. En lo concerniente al alfabetismo, asistencia escolar y nivel educativo, se tiene que el 91,3% de la población entre los 5 y los 15 años sabe leer y escribir, el 61,5% de la población en la cabecera municipal entre los 3 y los 24 años asiste a un establecimiento educativo formal y el 47,7% de la población ha alcanzado el nivel de básica primaria; el 32,3% ha alcanzado secundaria y el 4,3% el nivel superior y postgrado. La población residente sin ningún nivel educativo es el 9,4% (Departamento Administrativo Nacional de Estadística – DANE, 2005).

La economía del municipio se basa principalmente en 4 renglones principales que son: La industria de la confección; con alrededor de 127 fábricas que realizan maquila de prendas para las mejores marcas del país. La porcicultura, con una producción de 30000 cerdos mensuales, que lo sitúan como el principal productor de carne de cerdo a nivel nacional. La ganadería de leche, la cual, según datos del inventario pecuario de 2010, produce 189.259 litros de leche cada día, cuya comercialización se realiza a través de las diferentes empresas lácteas que tienen presencia en la región. Y por último la producción agrícola, representada en el cultivo de fique, papa, aguacate, tomate de árbol, entre otros; esto gracias a la variedad de climas que se dan en el municipio (Alcaldía Donmatias - Antioquia, 2014).

La Institución Educativa Donmatías – IED, es una Institución de carácter público ubicada en el municipio de Donmatías, que actualmente imparte educación formal a aproximadamente 3080 estudiantes desde el grado preescolar hasta el grado once con modalidad académica. Cuenta con 88 educadores, 5 coordinadores y 2 auxiliares administrativos.

Tiene como misión contribuir a la formación integral de los niños, niñas y jóvenes en el conocer, en el saber hacer, en el ser, y en convivir; para el desarrollo de la capacidad crítica, reflexiva, analítica e investigativa, dentro de su visión está convertirse en una institución líder en los procesos de formación de la comunidad Donmatieña, desde un enfoque humanístico que propicia la creación de una conciencia moral, cultural, ética y ecológica. Goza de gran prestigio en el Norte Antioqueño gracias a su amplia trayectoria y a su calidad educativa (Institución Educativa Donmatías, 2014).

## **4.2 Marco conceptual**

## 4.2.1 Conceptos generales

Con el fin de dar claridad a la terminología que se maneja en este trabajo, se realiza una explicación de los conceptos teóricos básicos que en él se emplean.

Debemos iniciar este estudio conceptual con las TIC: Tecnologías de la Información y la Comunicación. En realidad, no hay una definición consensuada de este término. Si miramos algunas fuentes encontramos por ejemplo que (Naciones Unidas, 2015) dice que: Las TIC se conciben como el universo de dos conjuntos, representados por las tradicionales Tecnologías de la Comunicación (TC) - constituidas principalmente por la radio, la televisión y la telefonía convencional - y por las Tecnologías de la Información (TI) caracterizadas por la digitalización de las tecnologías de registros de contenidos (informática, de las comunicaciones, telemática y de las interfases).

Otra de las definiciones más aceptadas la aporta la (Telefónica Fundación , 2015) de Telefónica España, que dice que: Las TIC (Tecnologías de la Información y Comunicaciones) son las tecnologías que se necesitan para la gestión y transformación de la información, y muy en particular el uso de ordenadores y programas que permiten crear, modificar, almacenar, proteger y recuperar esa información.

Pero sin lugar a dudas las TIC en un contexto educativo "son un elemento indispensable de tratamiento y trabajo de contenidos, así como un vehículo de comunicación que facilitara más el proceso de enseñanza – aprendizaje" (Colegio San Luis Gonzaga, 2007, pág. 18).

Otro concepto igualmente importante y que se constituye como eje en este proyecto es la TECNOLOGIA EDUCATIVA: La llamada Tecnología Educativa, está pensada o concebida desde su nacimiento como la utilización de los medios de comunicación en la educación, en especial los medios audiovisuales como la televisión, el cine o los computadores, además de otros

más del tipo hardware y software. Pero existe una definición formal emanada de la (UNESCO, 1986) la cual dice que la tecnología educativa "se entiende como el modo sistemático de concebir, aplicar y evaluar el conjunto de procesos de enseñanza y aprendizaje teniendo en cuenta a la vez los recursos técnicos y humanos y las interacciones entre ellos, como forma de obtener una más efectiva educación" y que "Originalmente ha sido concebida como el uso para fines educativos de los medios nacidos de la revolución de las comunicaciones, como los medios audiovisuales, televisión, ordenadores y otros tipos de 'hardware' y 'software'".

Un concepto también importante, al ser mediador en este trabajo es el de APRENDIZAJE MEDIADO POR TECNOLOGÍAS: Se refiere a la apropiación y utilización de herramientas tecnológicas aplicadas a la enseñanza, para propiciar así nuevas formas de aprender, transformando las prácticas educativas tradicionales y enriqueciendo en el proceso los ambientes de aprendizaje lo cual es un escenario ideal para el desarrollo de nuevas habilidades cognitivas.

Al utilizar las TIC en la educación se puede conseguir que los estudiantes y los docentes despierten su interés por la investigación científica, dando lugar a una mejora interesante de sus habilidades creativas, comunicativas, colaborativas y de su imaginación, ya que se dispondría de una cantidad considerable de información, así como de los medios necesarios para el desarrollo integral de las personas. "Traen consigo nuevas oportunidades para los entornos educativos, ya que posibilitan la inclusión de la diversidad a través de la combinación de medios que, aunados a un buen diseño instruccional, pueden ofrecer nuevas alternativas pedagógicas" (Bates, 1999).

También es necesario hablar de un término que proporciona bases para la realización de este trabajo, LA SOCIEDAD DE LA INFORMACIÓN: Cuando se habla de Sociedad del Conocimiento se pueden citar varios autores, quienes han aportado sus conceptos al respecto, por ejemplo:

Un planteamiento interesante lo realiza (Masuda, 1984), al decir que la sociedad que se nace y se desarrolla en torno a la información aporta un adelanto universal a la creatividad intelectual de la especie humana, en vez de un crecimiento del consumo material.

"Sociedad de la información es un estadio de desarrollo social caracterizado por la capacidad de sus miembros (ciudadanos, empresas y administración pública) para obtener y compartir cualquier información, instantáneamente, desde cualquier lugar y en la forma que se prefiera." En La era de la Información "Nuevo sistema tecnológico, económico y social. Una economía en la que el incremento de productividad no depende del incremento cuantitativo de los factores de producción (capital, trabajo, recursos naturales), sino de la aplicación de conocimientos e información a la gestión, producción y distribución, tanto en los procesos como en los productos" (Castells, 1998).

Encontramos otra referencia en the (Mission for the Information Society, 1997), donde dice que la sociedad de la información "es una forma de desarrollo económico y social en el que la adquisición, almacenamiento, procesamiento, evaluación, transmisión, distribución y diseminación de la información con vistas a la creación de conocimiento y a la satisfacción de las necesidades de las personas y de las organizaciones, juega un papel central en la actividad económica, en la creación de riqueza y en la definición de la calidad de vida y las prácticas culturales de los ciudadanos".

"Los medios de comunicación interpersonal a través de Internet adoptan dos formas: sincrónica, en la que los usuarios a través de una red telemática coinciden en el tiempo y se comunican entre sí mediante texto, audio y/o vídeo; y asincrónica donde los participantes utilizan el sistema de comunicación en tiempos diferentes" (Berrocoso, 2002).

#### 4.2.2 Teorías del aprendizaje

Para realizar una selección de contenidos adecuados al propósito del presente trabajo, es necesario hacerlo a la luz de las teorías del aprendizaje, de las cuales se puede tener un panorama general a continuación:

La teoría conductista es un conjunto de teorías del aprendizaje que estudia la conducta del ser humano buscando con ello poder predecir y manipular dicha conducta, partiendo de la situación, la respuesta y el organismo. "El conductismo no es la ciencia del comportamiento humano, es la filosofía de esa ciencia" (Skinner, 1977).

El conductismo persigue alcanzar la adquisición de destrezas o habilidades especificas en el alumno ante situaciones determinadas, esto es el "saber hacer", estableciendo así objetivos prácticos o funcionales.

Esta teoría establece que existe aprendizaje cuando el alumno comprende y memoriza la información, sin exigirle en ningún momento creatividad o algún tipo de elaboración informacional. "El aprendizaje debe manifestarse a través de conductas medibles y debe contener los siguientes cuatro elementos:

 El objeto de estudio es la conducta, que dependerá de la situación, la respuesta y del organismo.

- El método es absolutamente empírico, en ningún caso será subjetivo.
- La conducta está sustentada por tres pilares: la situación, la respuesta y el organismo.
- Se concibe la psicología como una ciencia aplicada cuyo fin es la predicción y modificación de la conducta." (Teduca, 2010)

Otro concepto importante es la teoría cognitivista la cual envuelve las teorías de aprendizaje centradas en el estudio de la mente humana, con el propósito de interpretar, procesar, y almacenar información en la memoria, pudiendo decir entonces que esta teoría busca descubrir "cómo la mente humana es capaz de pensar y aprender"

El cognitivismo establece que el aprendizaje nace en la experiencia y a diferencia del modelo conductista se lo concibe como una representación de la realidad, dando especial relevancia al modo como se obtienen tales representaciones del mundo real, así como su almacenamiento y recuperación de la memoria o estructura cognitiva.

Es importante destacar que esta teoría nació en los comienzos de los años 60's, presentada como sustituta del conductismo. Todas las ideas fueron aportadas y enriquecidas por diferentes investigadores y teóricos, que han influido en la conformación de este paradigma. Algunos de ellos son: Piaget y la psicología genética; Ausubel y el aprendizaje significativo; la teoría de la Gestalt; Bruner y el aprendizaje por descubrimiento y las aportaciones de Vygotsky, sobre la socialización en los procesos cognitivos superiores y la importancia de la Zona de Desarrollo Próximo (ZDP). (Teduca, 2010)

La teoría constructivista es otra de las teorías del aprendizaje, ésta en particular le da especial importancia al ejercicio, es decir a la actividad en el proceso de aprendizaje.

Esta teoría está inspirada en la psicología constructivista, y establece que para que exista aprendizaje, el conocimiento debe ser construido o reconstruido por el aprendiz a través del ejercicio, lo cual implica que el aprendizaje no es solo algo que se puede transmitir. De este modo, aunque el aprendizaje pueda ser facilitado, es el estudiante quien construye su propia experiencia, convirtiéndose en algo único en cada caso particular y cuya medición debe realizarse con base en contenidos, métodos y objetivos que dirijan el proceso de enseñanza.

"La idea central de esta teoría es que el aprendizaje humano se construye, que la mente de las personas elabora nuevos conocimientos, a partir de la base de enseñanzas anteriores.

El aprendizaje de los estudiantes debe ser activo, deben participar en actividades en lugar de permanecer de manera pasiva observando lo que se les explica.

El constructivismo difiere con otros puntos de vista, en los que el aprendizaje se forja a través del paso de información entre personas (maestro-alumno), en este caso construir no es lo importante, sino recibir. En el constructivismo el aprendizaje es activo, no pasivo.

Una suposición básica es que las personas aprenden cuándo pueden controlar su aprendizaje y están al corriente del control que poseen.

Esta teoría es del aprendizaje, no una descripción de cómo enseñar. Los alumnos construyen conocimientos por sí mismos. Cada uno individualmente construye significados a medida que va aprendiendo." (Teduca, 2010)

Se pueden hacer referencia a tres autores representativos de esta teoría, quienes establecen la construcción del conocimiento en función de: Si la persona interactúa con el objeto del conocimiento "Piaget", si lo realiza con otros "Vigotsky" o si es significativo para el sujeto "Ausubel".

Las teorías del aprendizaje casi en su totalidad, contemplan el aprendizaje como un proceso que ocurre dentro del aprendiz o estudiante, concibiendo el conocimiento como una meta u objetivo al que se puede llegar por medio del razonamiento y la experiencia. Sin embargo, la teoría conectivista, se refiere al aprendizaje que se lleva a cabo fuera de las personas, como, por ejemplo, el aprendizaje almacenado y mediado por la tecnología, también se preocupa por describir cómo se produce el aprendizaje al interior de las organizaciones.

"En la era de la tecnología y la información, los teóricos se afanan en revisar y desarrollar las teorías tradicionales del aprendizaje a las nuevas condiciones, pero llegado un punto los cambios han sido tan importantes que es necesario aproximarse de forma completamente nueva a la cuestión. Surgen multitud de preguntas relacionadas con las teorías del aprendizaje y el impacto de la tecnología y de nuevas ciencias (caos y redes) en el aprendizaje. El intento de dar respuesta a dichas preguntas va perfilando los principios del conectivismo o una teoría de aprendizaje para la era digital". (Teduca, 2010)

### 4.2.3 Herramientas digitales

Existen además una serie de herramientas que permitirán llevar a la práctica toda la implementación y que se describen a continuación:

UN ENTORNO VIRTUAL DE APRENDIZAJE – EVA: Llamado en inglés: Virtual Learning Environment (VLE) es un software cuyo diseño está pensado para facilitar a profesores y estudiantes la gestión, administración y desarrollo de cursos o clases on line. Por lo general estos sistemas realizan un seguimiento del progreso o avance de cada uno de los participantes en los cursos, ya sea que se desempeñen como docentes o estudiantes.

Estos entornos virtuales se concibieron originalmente para desarrollar o llevar a cabo cursos a distancia, pero en la actualidad y gracias a su gran potencial se utilizan como apoyo o complemento en cursos de educación presencial (Colombia Digital, 2012).

Dos conceptos que se relacionan íntimamente con los EVA son el E-LEARNING: Se puede definir este término como la formación a distancia mediada a través de medios electrónicos cuya base son las TIC. Según la (Comunidad Europea, 2001) el e-learning está definido como "la utilización de las nuevas tecnologías multimediales y de Internet, para mejorar la calidad del aprendizaje facilitando el acceso a recursos y servicios, así como los intercambios y la colaboración a distancia" y el B-LEARNING: Este término se refiere a la formación que utiliza una combinación entre la presencialidad y la virtualidad, es decir que en esencia es un método de formación semipresencial que se apoya en las TIC para llevar a cabo su componente virtual. Una de las definiciones más sencillas la brinda (Coaten, 2003) al decir que el b-learninng es un modo de aprender que combina la enseñanza presencial con la tecnología no presencial: "which combines face-to-face and virtual teaching".

Para poder realizar la implementación del EVA será necesaria la mediación de un LEARNING MANAGEMENT SYSTEM – LMS: Un LMS es un software que se instala en un servidor y cuya función es servir de plataforma para administrar actividades de aprendizaje electrónico.

Las HERRAMIENTAS TECNOLÓGICAS PARA LA COMUNICACIÓN: son un elemento indispensable en un EVA. Internet pone a disposición de sus usuarios muchas posibilidades en cuanto a servicios y herramientas comunicativas se refiere, estas son la columna sobre la que se apoyan los procesos enseñanza – aprendizaje mediados por TIC, dando soporte a todas y cada una de las actividades del proceso, ya sean individuales, colaborativas o de interacción social, y bien sean de forma sincrónica o asincrónica.

Estas herramientas hacen posible el flujo de información sin importar las limitaciones de espacio y tiempo, y el uso eficiente y eficaz de las mismas determinan en gran parte el éxito del proceso educativo.

HERRAMIENTAS SINCRÓNICAS: Este tipo de herramientas permiten que la comunicación sea bidireccional, participativa y social, al desarrollarse en tiempo real, lo que favorece la motivación. Podemos destacar dentro de estas herramientas podemos destacar las videoconferencias o los chats.

HERRAMIENTAS ASINCRÓNICAS: Este otro tipo de herramientas no permiten una comunicación en tiempo real, lo que hace que la información que se intercambia se genere en distintos momentos, dando lugar a que el estudiante establezca su propio ritmo de trabajo y programe sus actividades en función del tiempo disponible. Se pueden mencionar algunas herramientas asincrónicas como por ejemplo los foros, las wikis o el correo electrónico.

### **4.3 Marco legal**

Con el fin de tener un panorama legal que enmarque el presente trabajo, a continuación, se realiza la presentación de cómo se han venido implementando las TIC en Colombia, así como las entidades relacionadas en este proceso, además de la forma como las instituciones educativas del país realizan la articulación en sus respectivos planes educativos:

En la década de los 80, se presentan en el país una serie de actividades tendientes a generar un cambio educativo, realizándose los primeros encuentros para tratar temas inherentes a la innovación educativa en el país.

Todas estas actividades se han originado en los desafíos que afrontan las Instituciones Educativas frente a los nuevos modeles educacionales, representada por una educación diferenciada, pertinente y tocada por las TIC en los procesos educativos.

Específicamente en las dos últimas décadas en el país se presentan hechos significativos relacionados con los procesos de innovación educativa, entre los que podemos citar:

- El Ministerio de Educación expide el Decreto 2647 de 1984 sobre innovaciones educativas.
- En 1987, la Federación Nacional de Docentes lleva a cabo el Congreso Pedagógico Nacional.
- El CINEP realiza en 1989 el "Encuentro Nacional de Experiencias Pedagógicas en Educación Formal".
- La Asociación Distrital de Docentes, ADE, organizó el "Festival Pedagógico" en 1990 y cuatro años más tarde la "Asamblea Pedagógica

Distrital".

 Se realiza el Primer Foro Feria organizado por el MEN sobre PEI sobresalientes, dando lugar a una respuesta masiva de instituciones y maestros de todas las regiones del país (Premio santillana de esperiencias significativas, 2013).

La incursión de las TIC en la educación colombiana empezó en el gobierno del ex presidente Dr. Andrés Pastrana Arango (1998 – 2002), quien es su plan de desarrollo incluyó las TIC como pieza fundamental para el desarrollo económico y social del país. La implementación de las mismas se inició con tres acciones o programas así:

- La masificación del uso de las TIC enfocadas en generar una mejor calidad de vida de los ciudadanos, hacer más competitivo el sector público y la modernización de las instituciones del estado.
- Posibilitar a los habitantes de los estratos bajos y rurales del país un acercamiento con la tecnología, beneficiándolos con internet y telefonía.
- Disminuir la brecha digital mediante el uso y aprovechamiento de las TIC al interior de los colectivos educativos. (Departamento Nacional de Planeación - DNP, 2002)

La implementación de la iniciativa "A QUE TE COJO RATÓN" supuso un esfuerzo por parte del Ministerio de Educación Nacional para establecer una ruta de apropiación en TIC para el desarrollo profesional de los docentes, directivos docentes y padres de familia del país, brindando capacitación en el manejo de herramientas de comunicación como el correo electrónico, chat, foros etc., también en la búsqueda y publicación de información en la web, uso de procesadores de texto, hojas de cálculo, editores de diapositivas, entre otros. (Colombia Aprende, 2008)

LEY 1341 DE 2009: "Por la cual se definen Principios y conceptos sobre la sociedad de la información y la organización de las Tecnologías de la Información y las Comunicaciones -TIC-, se crea la Agencia Nacional del Espectro y se dictan otras disposiciones" (Ministerio de Tecnologías de la Información y las Comunicaciones, 2009). Esta llamada "Ley de las TIC", fue sancionada por el entonces presidente de la república Dr. Álvaro Uribe Vélez y tiene por objeto establecer en el país la normatividad necesaria, que permita el normal desarrollo y ejercicio de las actividades propias del sector de las Tecnologías de las Información y las Comunicaciones – TIC. La ley tienes múltiples bondades entre ellas la promoción del acceso y utilización de las TIC a través de la divulgación masiva de las mismas. Garantiza y regula la libre y sana competencia, la utilización adecuada y eficiente de la infraestructura, así como también del espectro, y el fortaleciendo especial de la seguridad y

protección de los derechos de los consumidores.

Además de lo anterior, se deben destacar algunos artículos importantes de esta ley, en especial aquellos que en los que se trata o se toca al sector educativo así:

ARTÍCULO 2.- PRINCIPIOS ORIENTADORES. La investigación, el fomento, la promoción y el desarrollo de las Tecnologías de la Información y las Comunicaciones son una política de Estado que involucra a todos los sectores y niveles de la administración pública y de la sociedad, para contribuir al desarrollo educativo, cultural, económico, social y político e incrementar la productividad, la competitividad, el respeto a los derechos humanos inherentes y la inclusión social.

Las Tecnologías de la Información y las Comunicaciones deben servir al interés general y es deber del Estado promover su acceso eficiente y en igualdad de oportunidades, a todos los habitantes del territorio nacional.

Son principios orientadores de la presente Ley entre otros el siguiente:

El Derecho a la comunicación, la información y la educación y los servicios básicos de las TIC: En desarrollo de los artículos 20 y 67 de la Constitución Nacional el Estado propiciará a todo colombiano el derecho al acceso a las tecnologías de la información y las comunicaciones básicas, que permitan el ejercicio pleno de los siguientes derechos: La libertad de expresión y de difundir su pensamiento y opiniones, la de informar y recibir información veraz e imparcial, la educación y el acceso al conocimiento, a la ciencia, a la técnica, y a los demás bienes y valores de la cultura. Adicionalmente el Estado establecerá programas para que la población de los estratos desarrolle programas para que la población de los estratos menos favorecidos y la población rural tengan acceso y uso a las plataformas de comunicación, en especial de Internet y contenidos informáticos y de educación integral.

ARTÍCULO 6.- DEFINICIÓN DE TIC: Las Tecnologías de la Información y las Comunicaciones (en adelante TIC), son el conjunto de recursos, herramientas, equipos, programas informáticos, aplicaciones, redes y medios, que permiten la compilación, procesamiento, almacenamiento, transmisión de información como: voz, datos, texto, vídeo e imágenes

ARTÍCULO 39.- ARTICULACIÓN DEL PLAN DE TIC: El Ministerio de Tecnologías de la Información y las Comunicaciones coordinará la articulación del Plan de TIC, con el Educación los demás planes

sectoriales, para facilitar la concatenación de las acciones, eficiencia en la utilización de los recursos y avanzar hacia los mismos objetivos. Apoyará al Ministerio de Educación Nacional para:

- 1. Fomentar el emprendimiento en TIC, desde los establecimientos educativos, con alto contenido en innovación
- 2. Poner en marcha un Sistema Nacional de alfabetización digital.
- 3. Capacitar en TIC a docentes de todos los niveles.
- 4. Incluir la cátedra de TIC en todo el sistema educativo, desde la infancia.
- 5. Ejercer mayor control en los cafés Internet para seguridad de los niños

PLAN DECENAL DE EDUCACIÓN 2006-2016: En este documento están contenidas todas las propuestas, acciones y metas, en las que en materia educativa desea avanzar el país en los 10 años de vigencia del plan, su objetivo es llegar a un consenso entre gobierno, empresa privada y ciudadanía para realizar las transformaciones educativas que el país necesita. Algunos de los temas aquí consignados son: Dotación e infraestructura, evaluación y estándares de calidad, fortalecimiento de los procesos lectores y escritores, fortalecimiento de los procesos pedagógicos a través de las TIC, innovación pedagógica e interacción de los actores educativos, formación inicial y permanente de docentes en el uso de las TIC. (Plan Decenal de Educación - PNDE, 2012)

#### **4.4 Estado del arte**

Existen diversos estudios que demuestran que las TIC suponen una herramienta con un enorme potencial aplicativo en la educación, para nadie es un secreto que la naturaleza visual de algunas tecnologías, específicamente las que tienen que ver con animaciones, ingeniería móvil y simulaciones, atraen a los estudiantes y favorecen la comprensión de conceptos.

A nivel mundial podemos destacar el proyecto (eTwinning, s.f.), que es la comunidad de centros escolares de Europa, la cual ofrece una plataforma a todas las instituciones educativas de los países participantes en la iniciativa, proporcionándoles herramientas TIC para la comunicación, colaboración y desarrollo de proyectos educativos. El sitio del proyecto esta traducido a veintiséis idiomas, y actualmente cuenta con aproximadamente 230.277 miembros y más o menos 5462 proyectos, en los cuales se deben involucrar para su desarrollo dos o más instituciones educativas.

Este proyecto de eLearning es el más importante de la Comisión Europea y desde 2014 hace parte de Erasmus+ que es el programa educacional (educación, formación, juventud y deporte) de la Unión Europea. Ha permitido obtener muy buenos resultados en los estudiantes, potenciando sus habilidades comunicativas, colaborativas y sociales, además de verse reflejados en su rendimiento académico (eTwinning UK NSS, 2012).

Se pueden referenciar muchos otros casos de éxito donde la inclusión de las TIC en el proceso de enseñanza aprendizaje ha aportado significativamente entre otras cosas, al mejoramiento académico, por ejemplo:

- CIENTÍFICAMENTE COMPROBADO: UNA EXPERIENCIA 2.0: Es una experiencia del Colegio Marista Champagnat de Salamanca España, donde la profesora Carmen González Franco, dicta la materia Ciencias del Mundo Contemporáneo – CMC en primero de bachillerato, en la cual ha utilizado a lo largo de tres años la plataforma Moodle para apoyar su proceso de enseñanza – aprendizaje, presentando diversas actividades que posibilitan en muchos casos prescindir de exámenes evaluativos. Entre sus múltiples actividades destaca la utilización de un blog dentro de la misma plataforma en donde diariamente los alumnos consignan sus avances y lo comparten con sus compañeros, potenciando de esta forma el trabajo colaborativo y aumentando la motivación de los alumnos (Fundación Telefónica, 2011).
- EXPERIENCIA CON LA PLATAFORMA MOODLE: Esta es otra experiencia del uso de las TIC aplicada a la enseñanza, esta vez en tercero y cuarto de primaria en el Centro Rural Agrupado de Estadilla–Fonz, en la provincia de Huesca España, aquí la profesora Jaione Irisarri, da a conocer desde las dificultades técnicas y pedagógicas surgidas, pasando por la puesta en marcha, hasta los beneficios de la experiencia, donde concluye que un Entorno Virtual de Aprendizaje – EVA aporta riqueza y dinamismo a las clases dentro y fuera del horario escolar, constituyendo un ambiente valido para las actividades académicas, facilitando la trasparencia de los procesos de enseñanza – aprendizaje llevados a cabo. (Fundación Telefónica, 2011)
- MOODLE Y BLOG: DOS ALIADOS EN LA EDUCACIÓN MUSICAL DE MERUELO: La profesora María Jesús Camino Rentería, trabaja en la IES San Miguel de Meruelo, Cantabria España, donde se desempeña como profesora de música, apoyando su labor en la plataforma Moodle y en un Blog educativo para dinamizar sus prácticas educativas, pues además de su interés por las TIC, también se interesa en el cambio metodológico y actitudinal que se produce alrededor de ellas.

"Gracias a Moodle tenemos nuestros cursos organizados por temas con todos los materiales necesarios para exponer en clase, también tenemos actividades, audiciones, vídeos, juegos, etc. Los alumnos trabajan en la plataforma todas las semanas, tanto en el aula como desde casa. Podemos decir que Moodle es una ampliación de nuestra clase, los alumnos realizan tareas, consultan apuntes, ven vídeos, se comunican conmigo para preguntar dudas, etc.

El blog Música Meruelo lo utilizamos para compartir nuestro trabajo con todo el mundo, complementar lo que damos en clase, entretenernos con los pasatiempos musicales, poner los vídeos de nuestras grabaciones, comunicarnos con profesores y alumnos de otros centros, etc." (Fundación Telefónica, 2011)

 CON LAS TIC DESDE PEQUEÑOS: Esta es una experiencia exitosa con las TIC en la Institución Educativa Gustavo Villa Díaz, de Arauca, Colombia, aquí los docentes están en una permanente actualización en cuanto a TIC se refiere, buscando y aplicando nuevos procesos y estrategias en pro de mejorar los procesos de enseñanza – aprendizaje no solo al interior del aula de clase sino al exterior.

La vinculación pedagógica al de las TIC se da con la articulación de estas en el plan de mejoramiento institucional, el proyecto educativo institucional y el plan operativo, desde donde se busca consolidar estrategias institucionales de uso pedagógico de medios tecnológicos en el salón de clase, logrando con ello una mayor cualificación y aplicación metodológica, lo que redunda en el aprendizaje significativo de los estudiantes (Ministerio de Educación Nacional - MEN, 2010)

 ENSEÑANZA – APRENDIZAJE DE LAS MATEMÁTICAS UTILIZANDO COMO APOYO AMBIENTES VIRTUALES DE APRENDIZAJE: Esta experiencia, aunque se desarrolla en educación superior, es muy representativa. Se origina en la facultad de ingeniería de la Universidad Santiago de Cali en el año 2009, donde algunos profesores debían averiguar el porqué del alto índice de deserción y repitencia en los primeros semestres de los programas de ingeniería, en los cursos de ciencias básicas y, en especial, en los de matemáticas, luego de un análisis de la situación se decidió implementar un laboratorio virtual para el aprendizaje de las matemáticas, enmarcado en el uso de EVA.

Durante el primer semestre de 2009, se dio inicio al primer curso piloto, los estudiantes observaron que este nuevo recurso les brindaba mucha ayuda en su proceso de aprendizaje, pero además era algo novedoso que presentaba nuevos retos. El grado de aceptación fue evidente, así como la

mejoría en sus resultados académicos, donde "el promedio de notas en los cursos comenzó a subir entre 20% y 30%, mostrando también un descenso en la desviación estándar de los datos" (Universidad Santiago de Cali, 2012).

 PROYECTOS COOPERATIVOS ENTRE ESCUELAS DESARROLLADOS EN LA BLOGOSFERA: Aquí se agrupan una serie de iniciativas encaminadas a desarrollar actividades o proyectos que concentren a comunidades escolares rurales para contribuir con la creación y consolidación de colectividades educativas apoyadas en las TIC, las cuales se convierten en este sentido, en detonantes de procesos innovadores al acercar y facilitar la cooperación de las escuelas no solo en Colombia sino alrededor del mundo.

En la tabla 1 se destacan ciertos proyectos que involucran además de las escuelas, a los docentes y estudiantes de las mismas, generando experiencias de gran valor (Universidad Santiago de Cali, 2012).

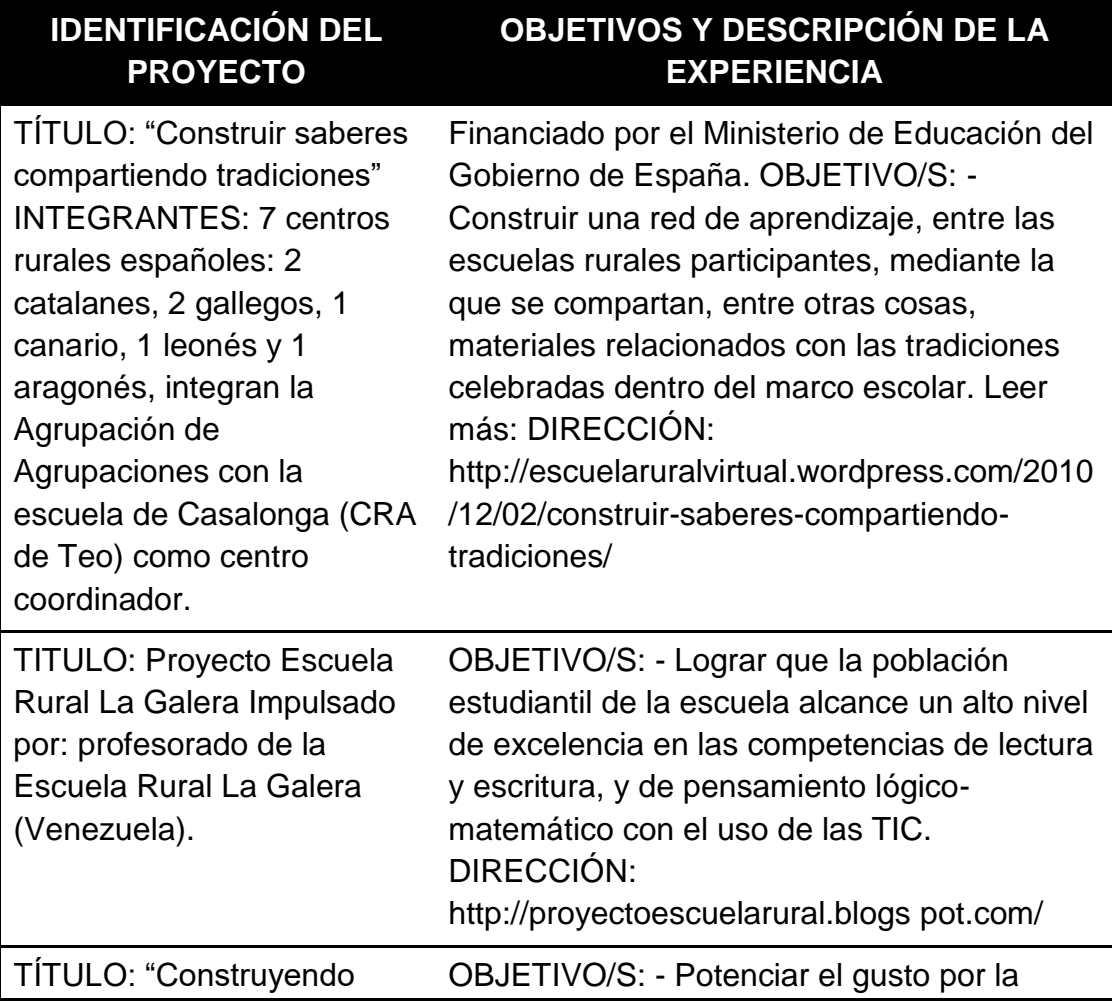

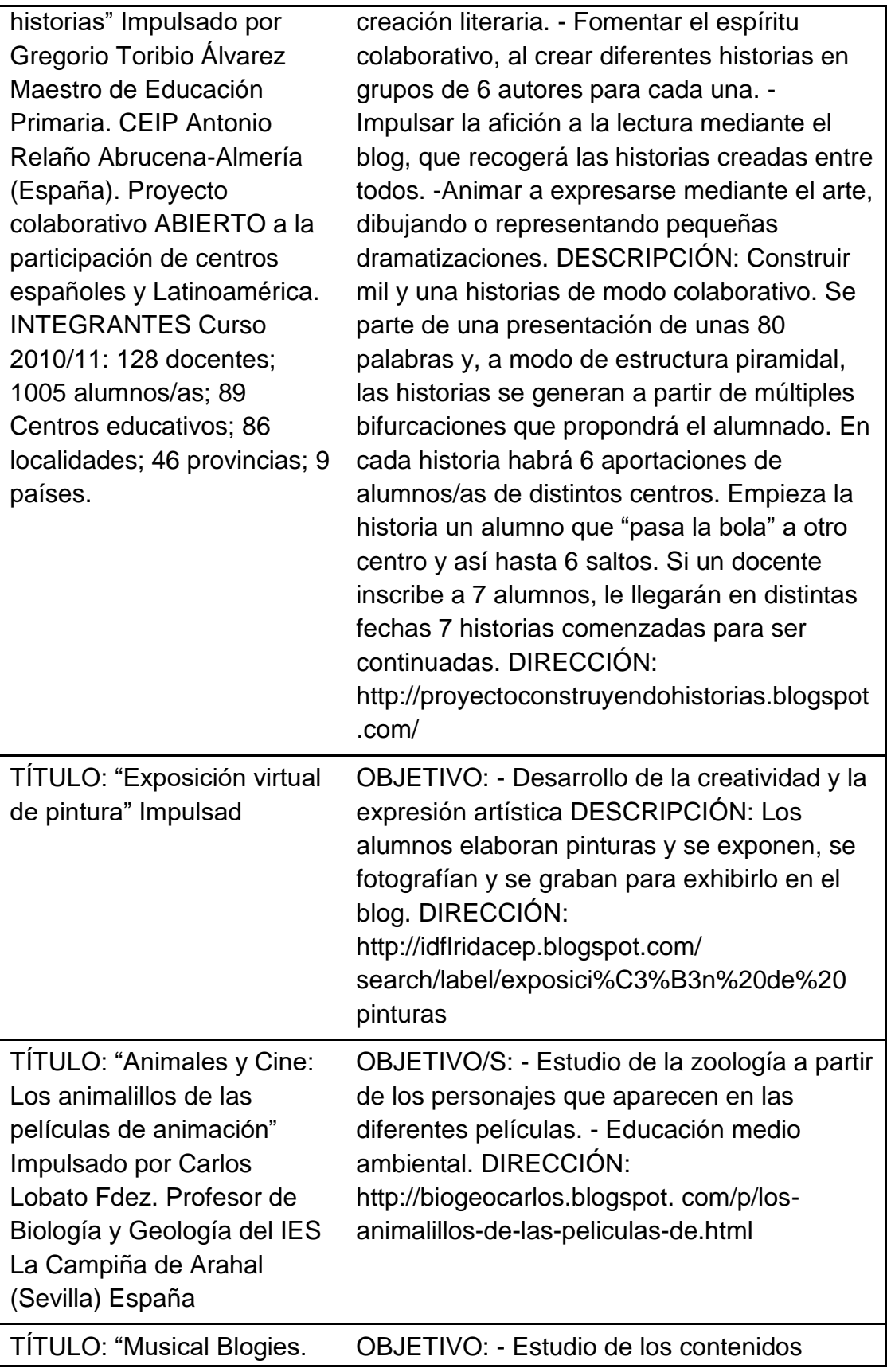

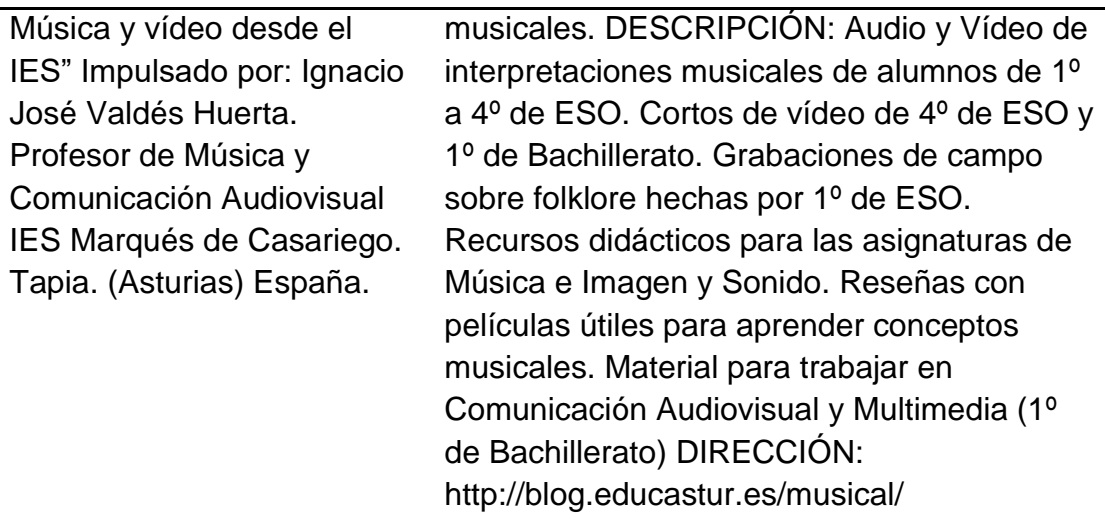

**Tabla 1: Identificación de Experiencias<sup>1</sup>**

Es innegable que es muy significativo el aporte que las TIC hacen a la educación, propiciando espacios donde existe interactividad, dinamismo, generación y apropiación de conocimiento en los procesos educacionales de cualquier ámbito educativo, así queda demostrado en cada uno de los proyectos mencionados en la tabla anterior, en los cuales queda manifiesta la mejoría que se experimentó al incluir a las TIC como apoyo a cada uno de los procesos formativos descritos. Esto sin lugar a dudas refuerza la pertinencia del presente trabajo.

Sin lugar a dudas las TIC juegan un papel muy importante en la educación contemporánea, no se puede desconocer el gran poder integrador que tienen, así como también su potencial para favorecer el aprendizaje, e implementar propuestas innovadoras para la enseñanza, aun cuando en sus orígenes no estaban pensadas con fines pedagógicos. Al seleccionar recursos el docente debe pensar en los fines didácticos de los mismos y no en las bondades del recurso en sí. "Las TIC son recursos para la enseñanza, pero el eje de las decisiones sobre cómo, por qué y cuándo incorporarlas responde más a decisiones didácticas que a decisiones vinculadas con sus características como recursos" (UNESCO, 2006).

 $\ddot{\phantom{a}}$ 

<sup>1</sup> Fuente: Elaborado por el autor.
# **5 METODOLOGÍA**

El presente trabajo se desarrollará bajo un esquema metodológico mixto por cuanto se utiliza información o datos cualitativos y cuantitativos en su proceso, los cuales están definidos en función de conceptos pertinentes definidos en su formulación, así como en su alcance y viabilidad para ser reproducido eventualmente en otros contextos educativos.

Se exhiben elementos estadísticos derivados del problema, así como y los datos resultantes del análisis de los mismos, además también se utilizan "registros narrativos de los fenómenos que son estudiados mediante técnicas como la observación participante" (Pita Fernández & Pértega Díaz, 2002)

El trabajo está apoyado en una investigación de tipo experimental, dado que se pretende estudiar el comportamiento académico de un grupo focal en un ambiente con condiciones de estudio preestablecidas, encaminadas a mejorar procesos de enseñanza – aprendizaje.

Este trabajo corresponde a un estudio exploratorio, pues evaluará su alcance contrastando los datos obtenidos con la información previa derivada del planteamiento del problema.

La metodología que se implementará en el proyecto consta de 3 fases. La primera fase es una fase de diagnóstico, la segunda fase es la fase de implementación, la tercera fase es la fase de validación.

Primera Fase: Fase de diagnóstico: en esta fase de identificarán herramientas TIC cuyas particularidades, permitan la elaboración de materiales educativos a partir de ellas. Se realizará una caracterización de ellas y se identificaran algunas que se adecuen al contexto del proyecto.

Segunda Fase: Fase de Implementación: Luego de identificar las herramientas y de seleccionar una de ellas para implementar se procederá a realizar el montaje de las herramientas y recursos para la implementación del EVA en una plataforma LMS.

Tercera Fase: Fase de validación: en esta fase se procederá a evaluar las herramientas implementadas y su impacto en los procesos de enseñanza – aprendizaje de los estudiantes del grado octavo en la asignatura de tecnología e informática de la Institución Educativa Donmatías – IED

Adicionalmente, durante todas las etapas, se realizará la documentación de los resultados obtenidos en cada una de las fases.

# **6 PRESENTACIÓN Y ANÁLISIS DE RESULTADOS**

## **6.1 Caracterización de las plataformas LMS**

Los sistemas de gestión de aprendizaje son utilizados por instituciones académicas y empresas para gestionar, controlar y entregar cursos y programas de formación. Es uno de los sectores de software de más rápido crecimiento en la última década, hoy por hoy es una industria de mil millones de dólares, con cientos de ofertas. A continuación, se muestran aspectos de las opciones más populares en el mercado, ordenados en orden descendente, teniendo en cuenta el número total de clientes, el número total de usuarios activos, y la presencia en línea, de los mismos, específicamente el número de seguidores en redes sociales, a partir de ello se hará la escogencia de la plataforma que se utilizará en este proyecto.

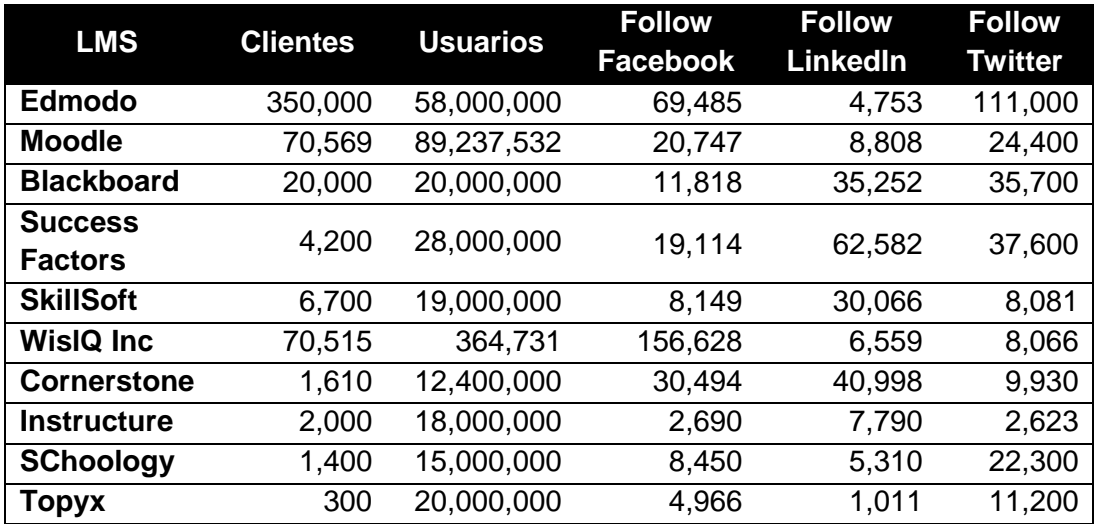

#### **Tabla 2: LMS más utilizados<sup>2</sup>**

A continuación, se muestran dos gráficas, en la primera se muestran los LMS priorizando el número de clientes, y en la segunda se prioriza el número de usuarios, en ambos casos se colorea en azul la característica priorizada.

 $\overline{a}$ 

<sup>2</sup> Fuente: http://www.capterra.com/learning-management-system-software/#infographic

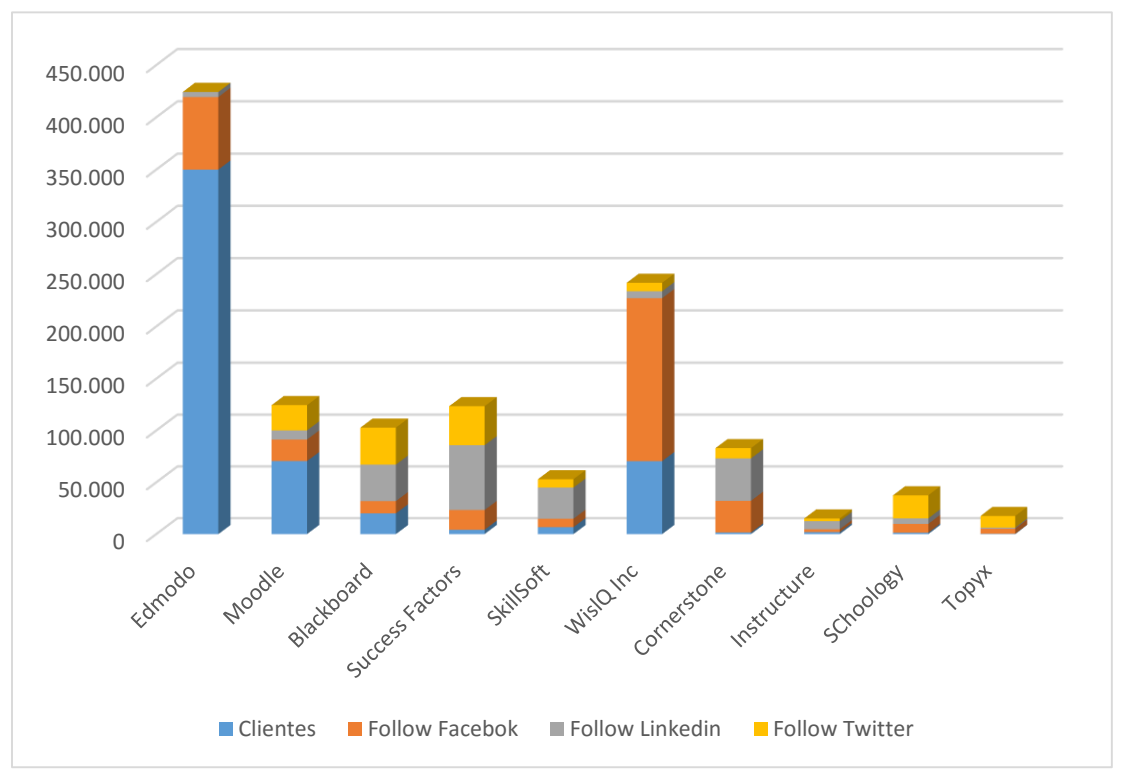

**Grafico 1: LMS más usados, priorizados por número de clientes**

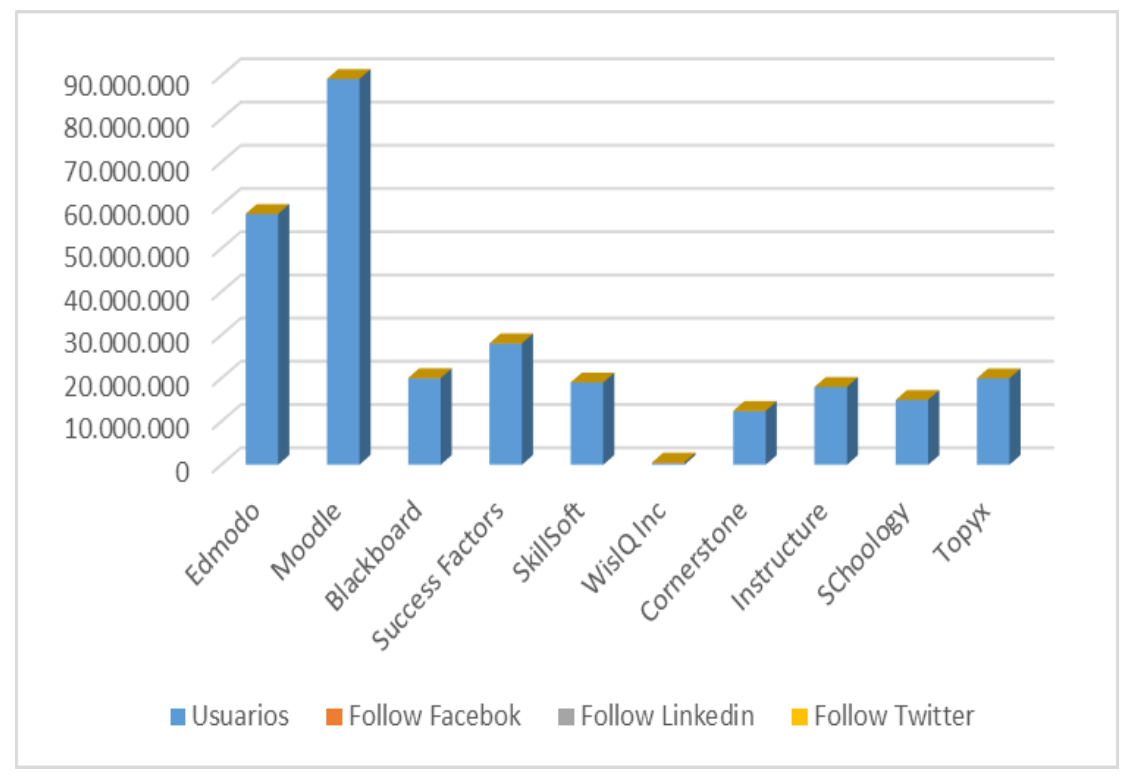

**Grafico 2: LMS más usados, priorizados por número de usuarios**

## **6.2 Selección de la plataforma LMS**

Realizando un análisis visual sencillo de las gráficas arriba mostradas, se puede notar que los dos LMS con mayor número de clientes y mayor número de usuarios son Edmodo y Moodle respectivamente, por lo tanto, la decisión o elección del que se utilizará a continuación, será por alguno de estos dos sistemas de gestión de aprendizaje, para ello se hace necesario utilizar otros criterios de escogencia, los cuales para este caso serán:

- Robustez
- Requerimientos de instalación y soporte
- Entorno o interfaz de usuario

#### 6.2.1 Robustez

**Edmodo:** A diferencia de Moodle, Edmodo no es simplemente una LMS, reúne en un solo lugar las bondades de una plataforma educativa y las de una red social, proporciona al docente de un espacio virtual privado en el que se pueden compartir con sus estudiantes diversos recursos que poder ser accedidos desde el computador o dispositivos móviles, estos recursos pueden ser mensajes, archivos, enlaces entre otros, teniendo en cuenta su alta integración con recursos externos, se puede contar con un calendario de clases, así como proponer tareas y actividades, como también realizar exámenes, corregirlos y calificarlos. Cuenta con diferentes roles, profesores, alumnos y padres con el objeto de permitir la interacción de todos los integrantes de la comunidad educativa. (Gobierno de Canarias, Un solo pueblo, 2013)

**Moodle:** Moodle es una plataforma de aprendizaje diseñada para proporcionarles a educadores, administradores y estudiantes un sistema integrado único, robusto y seguro para crear ambientes de aprendizaje personalizados. (Moodle.org, s.f.) Permite organizar actividades de clase, colgar recursos y materiales educativos, realizar cuestionarios, implementar foros de discusión, hacer avisos y generar y compartir notas evaluativas, el profesor debe organizar el material y luego les da acceso a los estudiantes, quienes ingresan a través de un ordenador o dispositivo móvil. (e-Learning Fácil, 2015)

## 6.2.2 Requerimientos de instalación y soporte

**Edmodo:** Este LMS no requiere instalación ni configuración, pues funciona en un entorno web desde su página principal en la dirección [https://www.edmodo.com.](https://www.edmodo.com/) El registro y la matrícula de los estudiantes se realizan mediante un código que es enviado por el docente, quien también se registra en esta misma página y puede crear sus propios grupos, además este proceso es inmediato. (Edmodo Introduccion - wikispaces, 2015)

**Moodle:** A diferencia de Edmodo, la instalación y configuración de Moodle es más complicada, implicando tener conocimientos técnicos en torno al proceso o bien contar con el personal especializado necesario para ello. En primera instancia, para la instalación, se hace necesario tener o adquirir un servidor apache, con ciertas especificaciones técnicas para correr el software, descargar Moodle, copiar la carpeta ya descomprimida en su servidor web, abrir la dirección del servidor en el navegador y recién ahora iniciar con la configuración del sitio, adicional a esto se necesita configurar una base de datos SQL, todo esto lleva a que necesariamente exista un "Administrador" para mantener la plataforma actualizada. Ahora existen servicios en línea que proveen una instalación de Moodle listo para usar, pero con bastantes restricciones, principalmente en el número de usuarios, este es el caso de <https://moodlecloud.com/> que además es propiedad de Moodle™ (Moodle.org, 2008)

#### 6.2.3 Entorno o interfaz de usuario

**Edmodo:** El entorno o interface de usuario es bastante simple e intuitiva, es de resaltar que en este aspecto es muy parecido Facebook, lo cual le da un plus convirtiéndola en una herramienta atractiva y amigable tanto para el profesor como para el alumno. La característica principal de la interfaz es su disposición en forma de "muro" como herramienta central de comunicación, lo que permite que la interacción y/o comunicación entre docentes y estudiantes se de en forma fluida y natural. (Edmodo Introduccion - wikispaces, 2015)

**Moodle:** En la actualidad la apariencia de Moodle ha mejorado bastante e incluso permite cambiarla de una forma un poco más personalizada, este sigue siendo un proceso dispendioso, teniendo que editar archivos HTML y demás que solo puede realizar el administrador del sitio, en este orden de ideas los estudiantes, profesores y demás usuarios se encuentran con un entorno visual básicamente estático y muy poco cambiante, con muy pocas posibilidades de ser editado si no se tienen los permisos de acceso y los conocimientos para hacerlo.

Luego de realizado el análisis y la comparativa anterior en donde quedan de manifiesto las bondades y características de cada una de las dos plataformas, se ha decidido que el LMS que se usara para la realización de este proyecto será EDMODO, puesto que luego de observar las características del entorno escolar en el que se llevará a cabo la intervención, este proporciona o provee

las particularidades referentes a robustez, requerimientos de instalación y soporte y entorno o interfaz de usuario más adecuadas para llevar a cabo la propuesta.

Es preciso indicar que ambos LMS tienen sus ventajas y desventajas, pero podemos destacar algunas de las bondades que inciden en la elección de Edmodo para la realización y puesta en marcha de esta práctica:

Es de fácil uso, no se requiere de ningún tutorial o curso para empezar a usarlo, es atractivo, "es como el Facebook de los LMS" (Classroom20.com, 2012), es rápido, se puede usar de inmediato, sin importar si eres estudiante o profesor, posibilita el proporcionar y compartir recursos de forma general y a la vez organizar cursos de forma personalizada, permite a los alumnos diseñar su propio espacio personalizado de aprendizaje, todo el proceso favorece la adquisición de competencias informáticas y digitales de los estudiantes. (Basilé, Comunicación, Educación y Tecnologías, 2012)

## **6.3 Caracterización y selección de herramientas**

Como ya se ha dicho, Edmodo es un sistema de gestión de aprendizaje basado en la web que apoya el aprendizaje y la creación de redes entre alumnos y profesores, provee una interfaz similar Facebook y proporciona características adicionales como la asignación de tareas, pruebas, calendarios y otros recursos adicionales, constituyéndose en una manera segura y social para aprender. (Universidad Don Bosco, El Salvador- Aula Digital, 2016)

La facilidad de integración con otros recursos o herramientas disponibles en la llamada WEB 2.0 es otra de las características importantes de Edmodo, pues permite ampliar las posibilidades a la hora de plantear actividades de enseñanza – aprendizaje.

En la ejecución de este trabajo, luego de evaluar diferentes herramientas se escogieron 5, sobre las cuales se llevará a cabo la implementación de las actividades que serán incorporadas o integradas en la plataforma, estas herramientas son totalmente compatibles con el LMS Edmodo y posibilitarán la realización de esta prueba piloto, a continuación, y con el ánimo de ampliar la comprensión de lo que se pretende, se realiza una breve introducción a cada una de ellas.

- **Piktochart**
- **Educaplay**
- **Google Drive**
- YouTube
- **SoundCloud**

#### 6.3.1 Piktochart

Es una aplicación infográfica basada en la web que permite a los usuarios sin ninguna experiencia en diseño gráfico crear fácilmente infografías de grado profesional utilizando plantillas prediseñadas disponibles dentro de la interfaz de la propia herramienta. (Piktochart, 2013) Una característica importante de Piktochart es su flexibilidad a la hora de publicar las infografías diseñadas, pudiéndose integrar a diferentes redes sociales y también en páginas web a partir de un código HTML, también se pueden visualizar en línea integrando múltiples elementos clickeables para los usuarios. Además, proporciona herramientas para agregar mapas interactivos, gráficos, videos e hipervínculos.

#### 6.3.2 Educaplay:

Esta es una comunidad global conformada por más de 30 países para Crear, "Aprender y Jugar" a partir de actividades educativas generadas por la misma comunidad (ADR Formación, s.f.). Esta herramienta se ha convertido en un punto de referencia para los maestros, tanto para crear como para buscar actividades de cualquier área. La herramienta permita la elaboración de materiales online, los cuales quedan almacenados en la misma plataforma, pudiéndose compartir con otros usuarios, en la actualidad cuenta con dieciséis tipos de actividades interactivas así: *Adivinanza, Completar, Colección, Crucigrama, Diálogo, Dictado, Mapa Interactivo, Ordenar Letras, Ordenar Palabras, Presentación, Relacionar, Relacionar Columnas, Relacionar Mosaico, Sopa, Test, Videoquiz*, las cuales se pueden construir a partir de enunciados, texto, imágenes y sonidos. Una vez creadas, las actividades pueden ser accedidas a través de la url de la actividad, o incrustándolas en un sitio web, blog o como en este caso en Edmodo a partir del código embebido que genera. (Educ@conTIC, 2011)

## 6.3.3 Google Drive:

Este es un servicio de almacenamiento de archivos creado por Google.Inc, es un servicio de almacenamiento en línea o en la nube como se denomina actualmente a los sitios que proveen espacio web para guardar archivos que puedan ser accedidos desde cualquier dispositivo, posibilitando que los así que estos estén disponibles no solo en el computador donde fueron creados o guardados, sino que, al estar en la web, están disponibles en cualquier parte. Esta herramienta puede instalarse en un computador, en un dispositivo móvil o utilizarse desde un navegador.

En la actualidad Google Drive ofrece de forma gratuita un espacio de almacenamiento de 15 GB, permitiendo compartir archivos o carpetas

completas con una persona o grupo de personas con el fin de propiciar el trabajo cooperativo y/o colaborativo entre estas, por ejemplo se puede, presentar o construir proyectos y/o trabajos, también, se puede visualizar varios tipos de formatos de archivos directamente desde el navegador, incluyendo archivos de texto, videos, imágenes, entre otros, además, se pueden realizar búsquedas garantizando el acceso rápido a un archivo determinado. (Universidad de Antioquia, Aprende en Línea, 2012)

## 6.3.4 YouTube:

Este también es un sitio web de propiedad de Google.Inc, en el cual los usuarios pueden subir y compartir vídeos. Aloja una variedad de clips de películas, programas de televisión y vídeos musicales entre otros (Wikipedia.org, 2009). El uso de videos en la enseñanza brinda ventajas tales como versatilidad, motivación, intuición, cultura y desarrollo de imagen, mejor acceso a los significados, más información, repetición sin esfuerzo, entre otros, aportando valor a la enseñanza, toda vez que se puede tomar como referencia o apoyo para ampliar e ilustrar mediante el lenguaje audiovisual, conceptos presentados a los estudiantes en el aula de clase, durante el normal desarrollo de las clases, llevando el salón de clase a otros espacios donde el docente no está presente pues permite la visualización de lecciones en cualquier momento (Ruiz Rivera & Ramírez Sol, 2011).

## 6.3.5 SoundCloud:

Esta es una plataforma de alojamiento de audio en la nube que permite guardar y compartir los sonidos que creas. Además, es un reproductor social, ya que es posible insertarlo en sitios web o en los perfiles de distintas redes sociales. De esta forma, cada vez que el perfil de SoundCloud es actualizado, ya sea agregando o quitando música, todos los sitios a los que está vinculado se actualizarán de manera simultánea y automática (Informática-Hoy, s.f.). Esta herramienta no está limitada sólo a la música, sino que permite subir todo tipo de sonidos, se pueden grabar lecciones en archivos de audio (conocidos como podcasts) de nuestras materias, grabar narraciones de historias, y/o realizar grabaciones para mejorar el aprendizaje, pues con los archivos de audio es posible potenciar el aprendizaje auditivo. SoundCloud nos provee una forma sencilla e inmediata de reproducir todos nuestros contenidos de audio (Píldoras de TIC, 2015).

## **6.4 Montaje del EVA**

El diseño del EVA implementado en el transcurso de este trabajo, está basado, en la utilización de un LMS (Learning Management System) o en español "Sistema de Gestión de Aprendizaje", para ofrecer a los estudiantes una serie

de actividades académicas encaminadas a mejorar sus procesos de enseñanza y aprendizaje al potenciar lo visto en el aula de clase con el docente, estas actividades se realizan y se implementan mediante las herramientas descritas en la sección inmediatamente anterior.

El LMS que se escogió fue Edmodo debido a una serie de características ya descritas y las actividades propuestas están hechas en función de probar y atender distintas formas de aprendizaje, y poder evaluar así cuales son las que más captan el interés del estudiante y favorecen su aprendizaje, a fin de seguir implementándolas.

A continuación se procede a mostrar mediante una serie de imágenes consistentes en capturas de pantalla realizadas durante el proceso o paso a paso que se llevó a cabo para realizar cada una de las actividades que se plantearon y diseñaron para posteriormente realizar la prueba piloto que se presentó a los estudiantes participantes en la misma, cada una de estas actividades fueron posteriormente integradas en el espacio correspondiente dentro de la plataforma Edmodo, dando lugar o como resultado el EVA propiamente dicho.

#### 6.4.1 Perfiles de usuario

El tipo de información que se muestra al iniciar sesión puede variar dependiendo de donde se esté ubicado dentro de la plataforma, así pues, variaran un poco las cosas si se está en la página de perfil o en la página de un grupo en particular, esto se podrá apreciar mejor en imágenes mostradas más adelante.

De manera similar se verán cambios dependiendo de los privilegios que tenga un usuario, existen tres niveles de acceso: profesor, alumno y padre.

Cabe anotar que las diferencias o cambios que se apreciarán entre estos niveles de acceso son funcionales y no estructurales.

Al ingresar al EVA desde el perfil del docente, se observa el espacio de trabajo, el cual se presenta en un diseño a tres columnas muy parecido a Facebook como ya se había mencionado antes, al lado izquierdo en la parte superior está el perfil del docente y el nombre de la institución a la que pertenece, más abajo se encuentran los grupos que ha creado o conformado el docente y aún más abajo hay información de interés para el profesor, en la zona central se encuentra el área de actividad, donde aparece un apartado para comunicación o mensajes y asignación de actividades, así como las publicaciones de los demás integrantes de su círculo social, también llamados conexiones y al lado derecho hay información referente a la comunicación con otros docentes o personas con intereses similares. Para más detalles ver anexo 1 *(Perfil del docente)*

En el perfil del estudiante, se repite la misma estructura a tres columnas la cual se mantiene constante, las diferencias con respecto al perfil del docente son mínimas, siendo las más notorias las opciones que se presentan en las columnas izquierda y derecha, las cuales sí que son distintas, en la primera se encuentran el nombre del estudiante, los cursos o clases en los que está inscritos además de las comunidades a las que pertenece el estudiante, también hay en esta zona un botón para enviarle una invitación al padre de familia o acudiente para que haga parte de Edmodo y así poder realizar el debido seguimiento. En la parte de recha se encuentra el centro de asignaciones, donde se listan las actividades que el estudiante tiene pendientes de realizar, además un botón que permite visualizar todas las actividades propuestas en el curso. Para más detalles ver anexo 1 *(Perfil del estudiante)*

La interfaz que ve un padre o acudiente al ingresar a su perfil en la plataforma, es más limitada pues los usuarios con este nivel de acceso solo pueden consultar información referente al desempeño logrado por su acudido o acudidos ya que un padre de familia o acudiente puede tener más de un estudiante en el colegio. La configuración de este tipo de usuario es así pues no necesita realizar otro tipo de acciones. Para más detalles ver anexo 1 *(Perfil del padre)*

En la siguiente i, se observa la página del grupo vista desde el perfil del docente, se puede apreciar un encabezado con el nombre del grupo, además del nombre del propietario, el nivel de enseñanza y el área de aplicación, aparecen una serie pestañas para efectos de administración del grupo, estas son: Mensajes, Carpetas, Miembros y Configuración del Grupo, además del apartado para asignación de actividades.

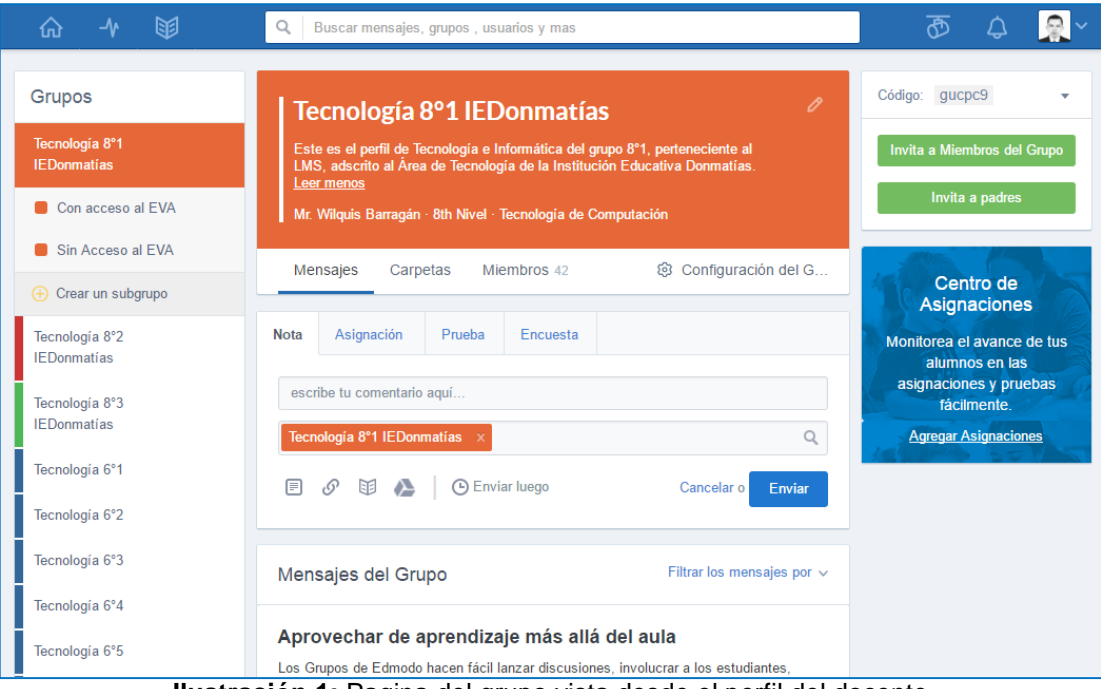

**Ilustración 1:** Pagina del grupo vista desde el perfil del docente

En la Ilustración siguiente, se puede apreciar la página del grupo, pero ahora vista desde el perfil de un alumno, se observa que básicamente son iguales y las diferencias más relevantes se dan en cuanto al área de actividades, no estando presente las opciones de asignación de actividades puesto que solo un docente puede hacer esto.

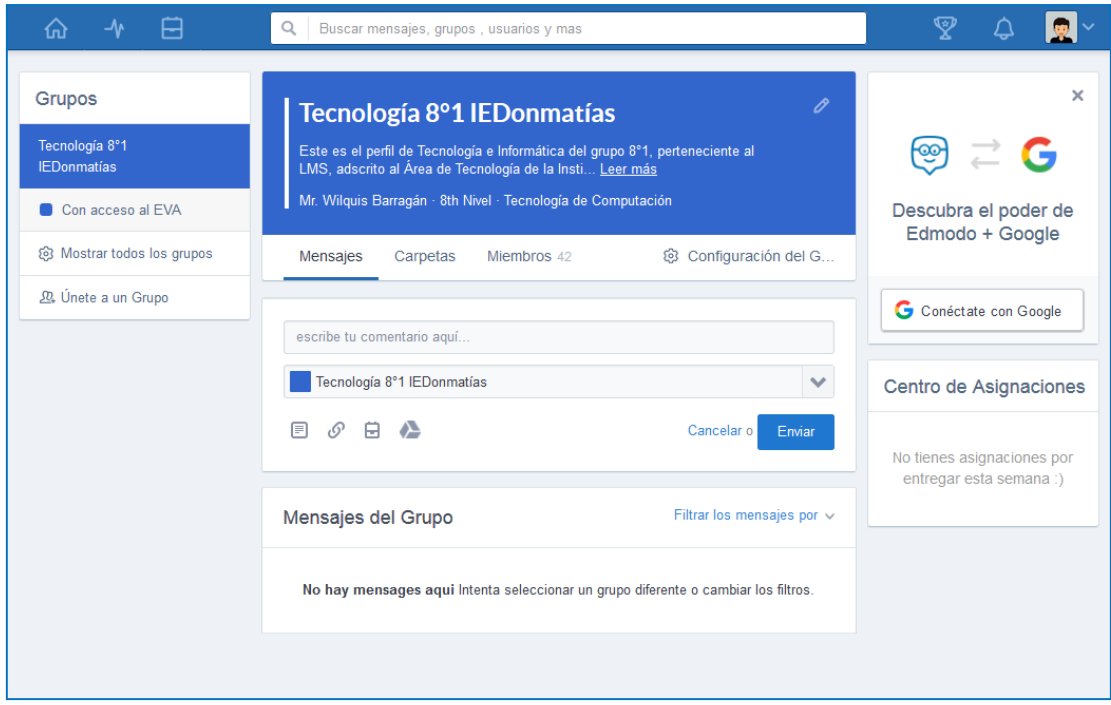

**Ilustración 2:** Pagina del grupo vista desde el perfil del estudiante

## 6.4.2 Actividades desde el perfil del docente

A continuación, se exponen una serie de capturas en las que se muestra cómo se ven las actividades propuestas en el curso desde el perfil del docente, las cuales serán explicadas brevemente

La Ilustración 3 muestra el saludo inicial del curso en donde se hace la bienvenida oficial al mismo, se puede observar también algunas reacciones de estudiantes, a modo de comentarios al final.

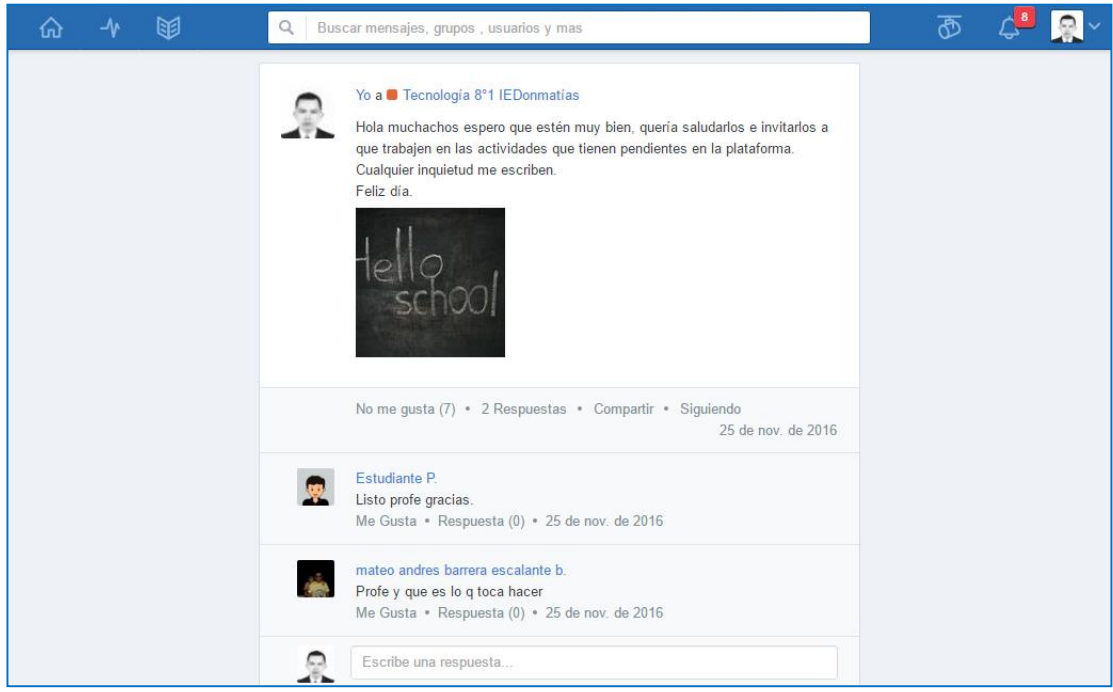

**Ilustración 3:** Saludo de bienvenida al curso

En la Ilustración 4 se observa una actividad consistente en realizar la lectura de un documento proporcionado a través de Google Drive y solucionar un taller que se basa en responder una serie de preguntas proporcionadas en el mismo documento, la solución de dicho taller también tiene unas determinadas características, pues debe ceñirse a las normas básicas de entrega de los trabajos escritos.

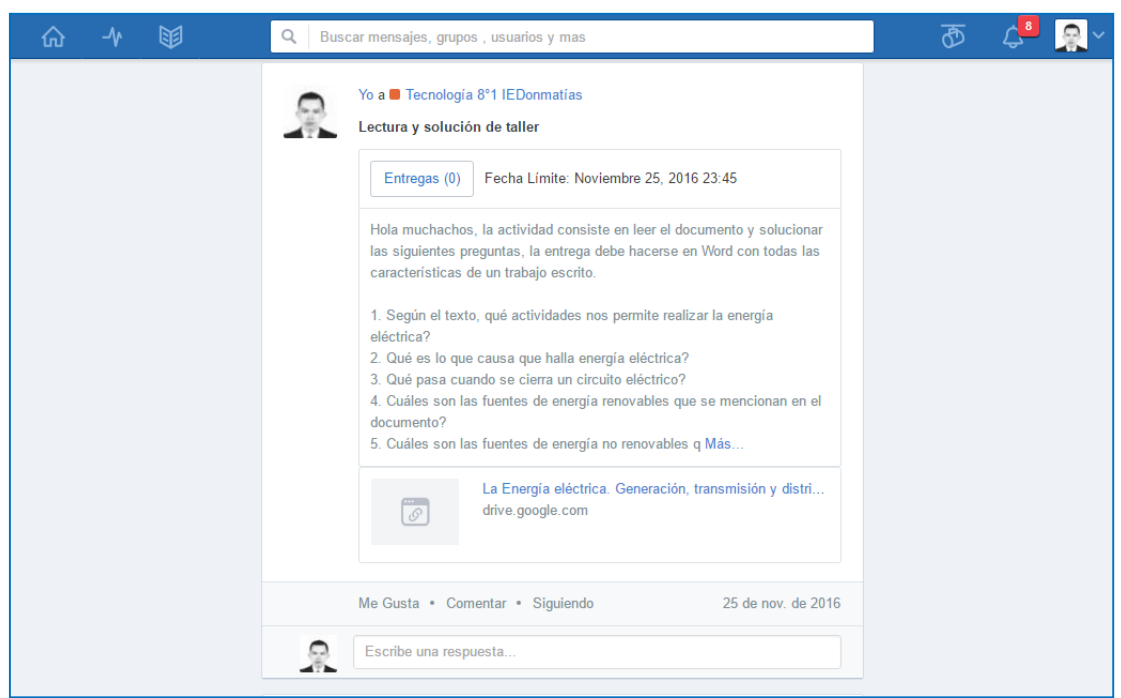

**Ilustración 4:** Actividad: lectura, resolución y entrega de taller escrito

La Ilustración 5 le presenta a los estudiantes una infografía realizada en Piktochart de la cual deben apropiar los conceptos allí expuestos para posteriormente realizar una prueba evaluativa.

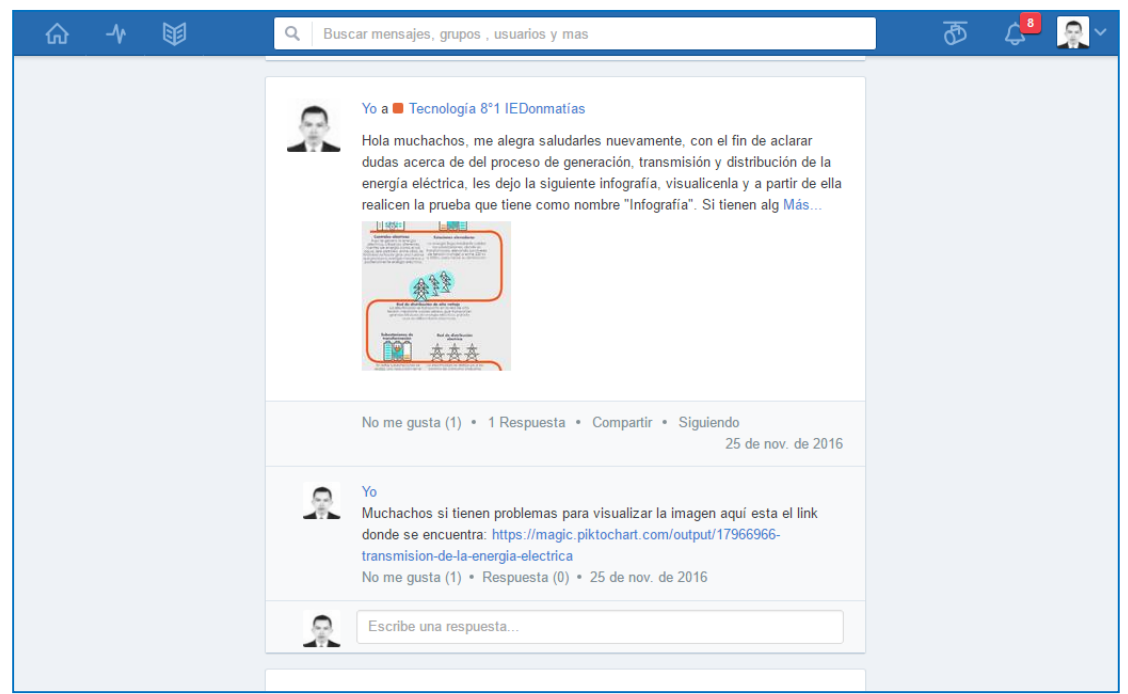

**Ilustración 5:** Actividad: Visualizar infografía para evaluar

En la Ilustración que se muestra a continuación (Ilustración 6) se puede observar en la parte inferior de la misma, el enlace a la prueba de la cual se habla en el párrafo anterior, y que tiene como prerrequisito visualizar y comprender la infografía antes mencionada, esta prueba consta de 10 preguntas y tiene un límite de tiempo para ser respondida, el cual en este caso fue de 30 minutos.

En la misma Ilustración, pero ahora en la parte superior de esta, se encuentra integrado un Podcast alojado en SoundCloud, el cual se propone como insumo para otra actividad evaluativa.

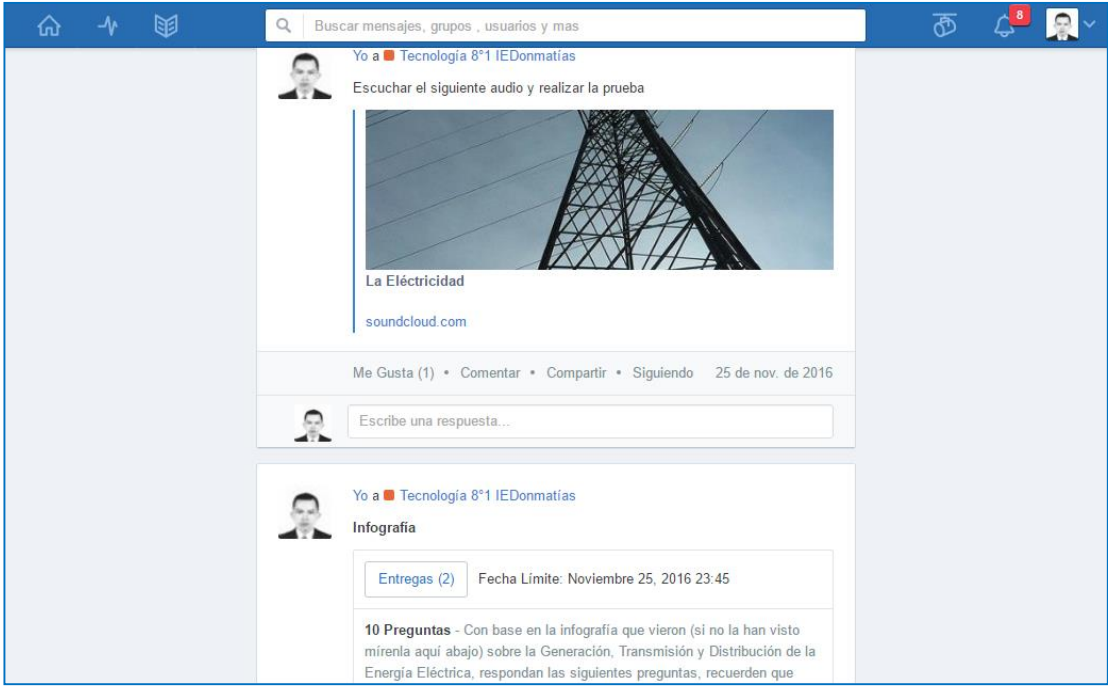

**Ilustración 6:** Evaluación con base en la infografía, Podcast en SoundCloud

En la Ilustración 7 se muestra el enlace a la actividad propuesta con base en el Podcast antes mencionado, esta actividad consiste en que luego que el estudiante escucha el audio debe responder unas preguntas que van enfocadas más que todo a recordarle al colegial lo que escuchó con anterioridad y asegurar así que los conceptos puedan ser asimilados por el mismo en gran manera.

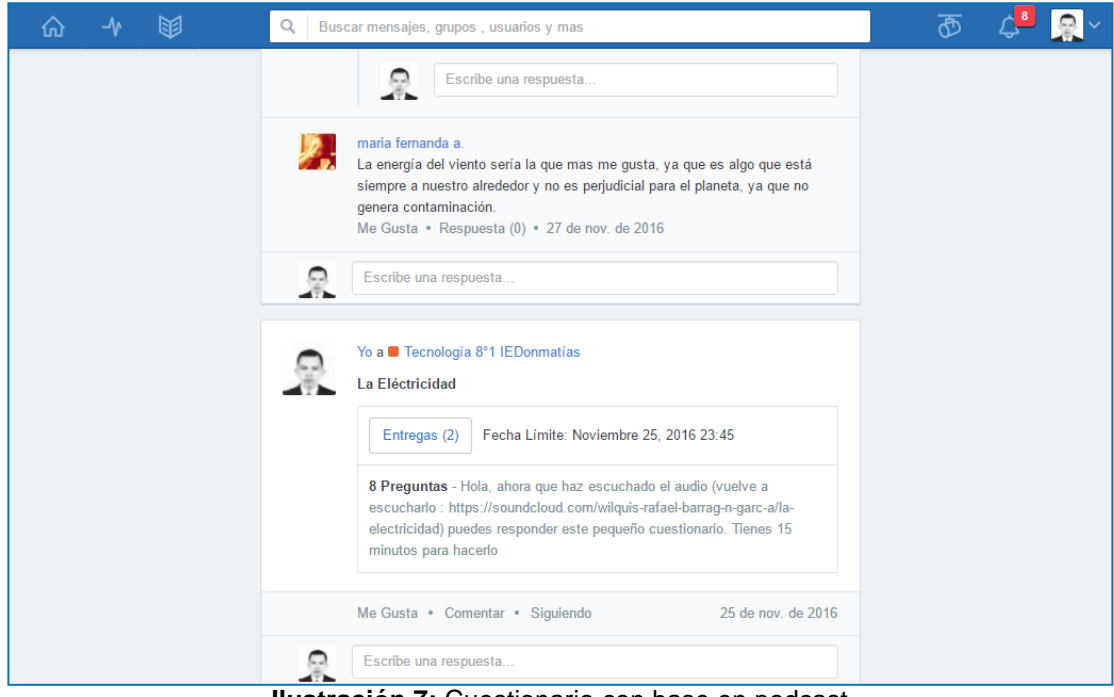

**Ilustración 7:** Cuestionario con base en podcast

Haciendo uso de la herramienta "Comentarios" de Edmodo, se propuso una actividad que consistió en visualizar un video de YouTube, pero integrado al EVA y a partir del mismo realizar un comentario regido por una pregunta orientadora, esto es lo que podemos ver en la Ilustración 8, en la cual también se observan algunos de los comentarios realizados por los estudiantes

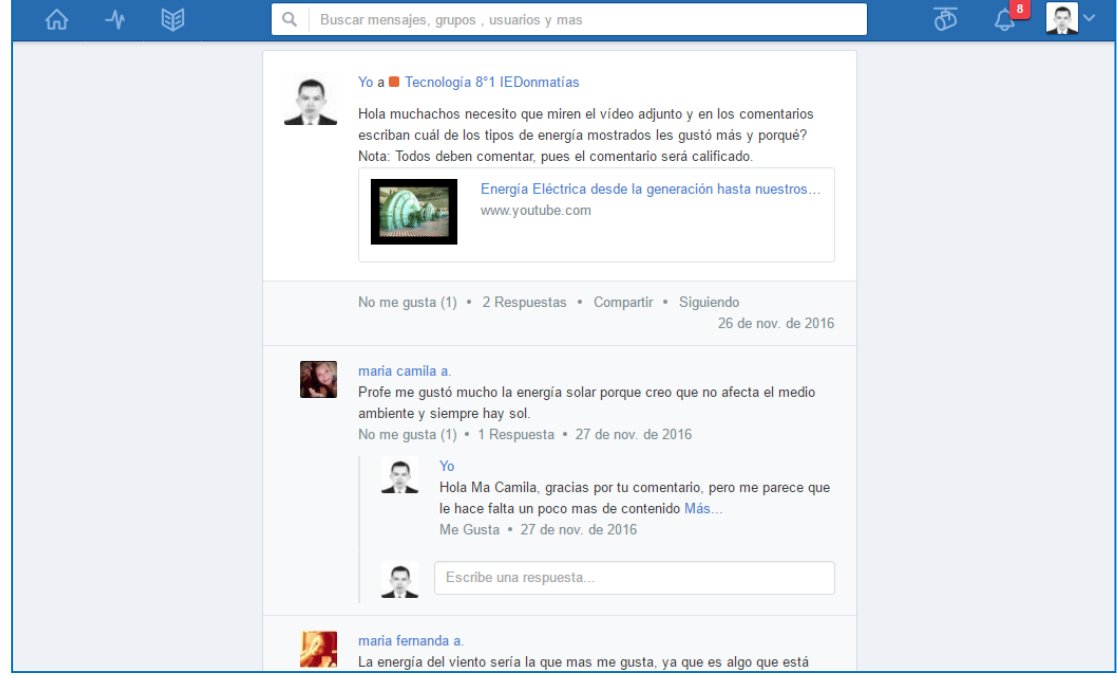

**Ilustración 8:** Comentarios acerca de video de YouTube

La Ilustración 9 muestra una actividad realizada en Educaplay, la cual se concibió como un ejercicio de afianzamiento, recogiendo algunos a partes de actividades anteriores y proponiendo un ejercicio sencillo de emparejamiento, una de las tantas actividades que se pueden generar desde esta potente herramienta, y una vez terminado el estudiante debía realizar una captura y cargarla como evidencia en el apartado destinado para la entrega de la actividad.

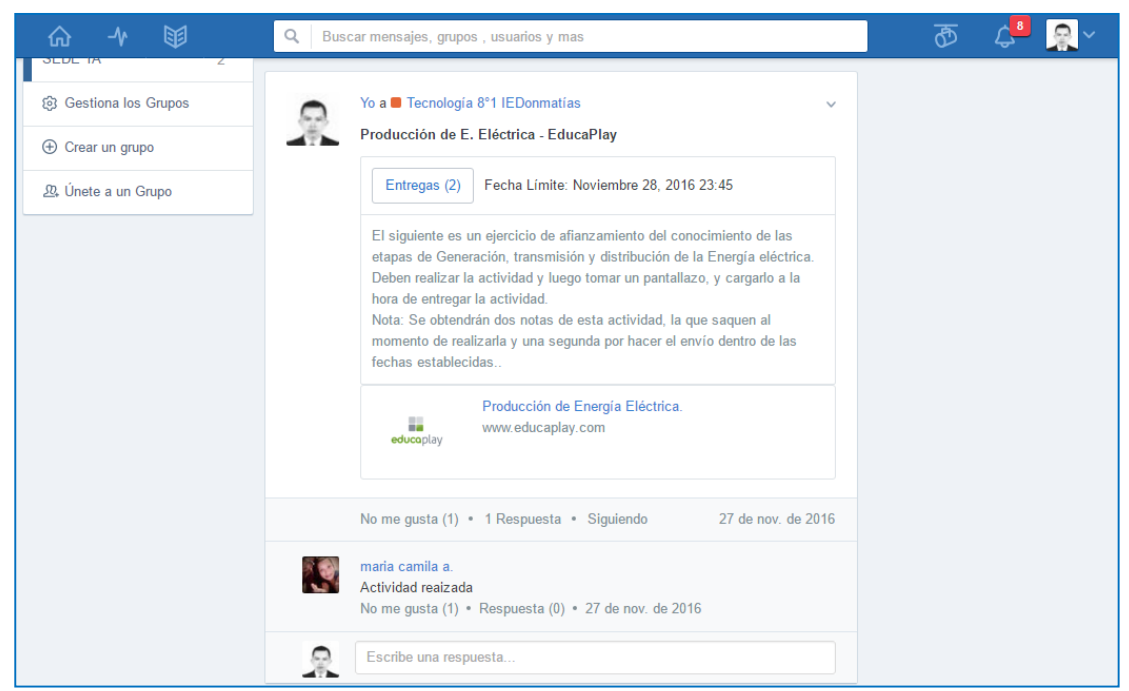

**Ilustración 9:** Actividad de emparejamiento en Educaplay

#### 6.4.3 Actividades desde el perfil del alumno

La siguiente serie de imágenes son capturas realizadas desde el perfil del estudiante y muestran las actividades en el momento en que el alumno se dispone a realizarlas, además también se muestran algunas capturas que evidencian la entrega de dichas actividades.

La Ilustración 10 muestra una actividad evaluativa, en este caso específico se trata de la prueba que el estudiante debía resolver luego de observar la infografía propuesta como insumo para la misma.

Se puede observar que en la prueba las preguntas están organizadas en orden descendente y se puede ver el numero de la pregunta en la margen izquierda, pudiendo desplazarse entre preguntas haciendo clic cobre el número correspondiente o bien en los botones de control ubicados en la parte superior debajo del temporizador que controla el tiempo disponible para realizar la prueba.

En la parte derecha se observa un botón azul que permite enviar la prueba luego de ser terminada, también se muestra un indicador de cuantas preguntas se han solucionado y una descripción de la prueba, además, de la información básica del docente que la asignó

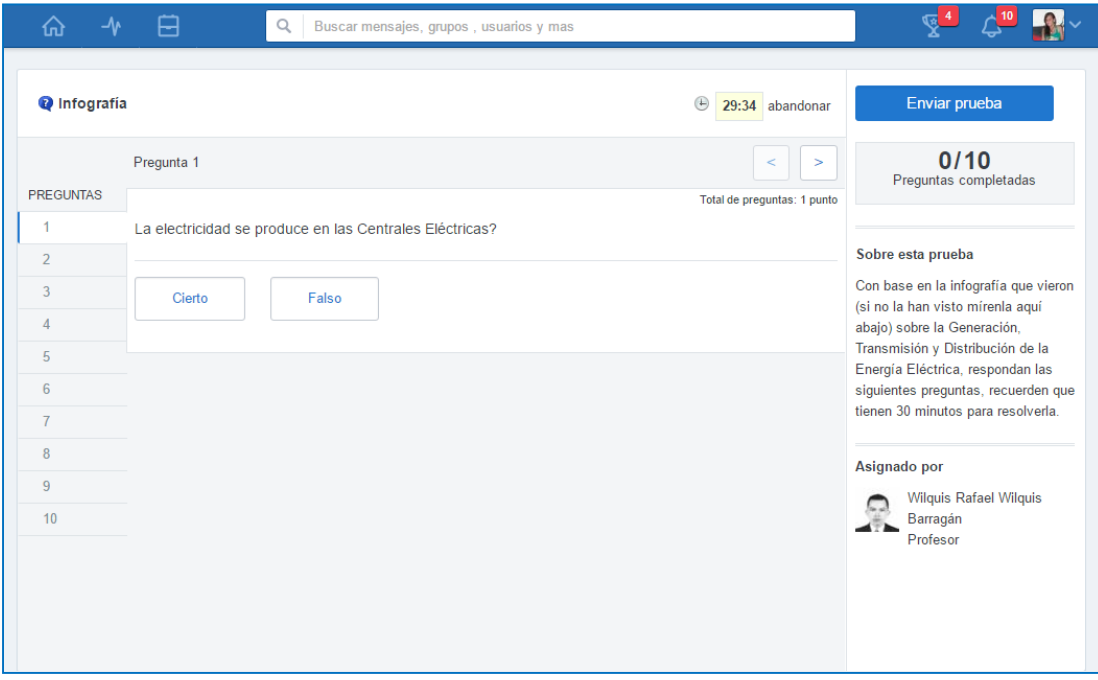

**Ilustración 10:** Actividad evaluativa

En la Ilustración 11 se puede observar una captura de la actividad realizada en Educaplay, la cual como se dijo antes consiste en un ejercicio de emparejamiento, se puede ver cuál es la mecánica de la actividad, de un lado los enunciados y del otro una serie de imágenes que se corresponden con dichos enunciados, en la parte derecha está a la vista la información del docente que propone la actividad, un botón para realizar la entrega de la misma y la correspondiente descripción de esta.

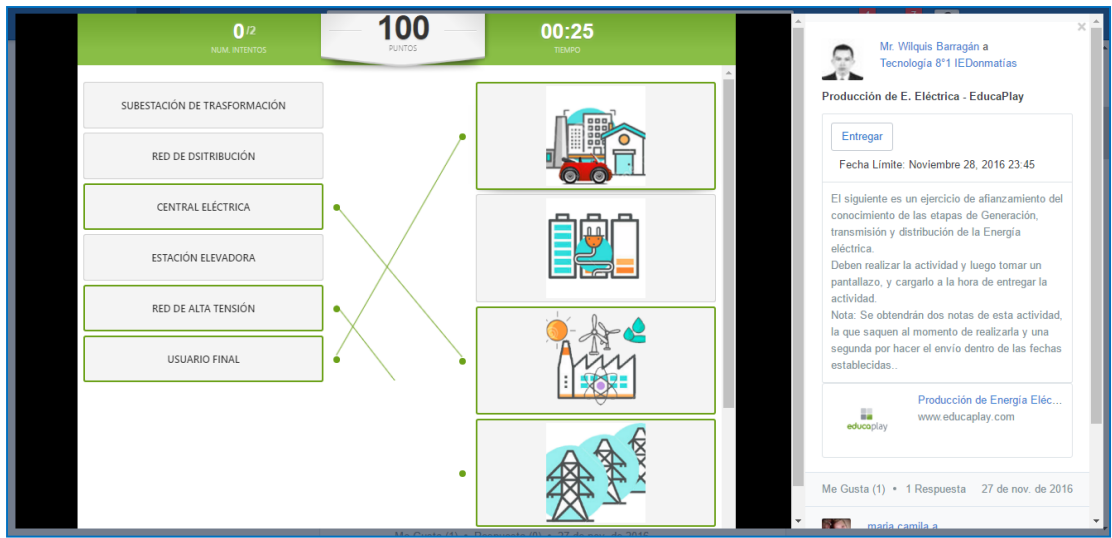

**Ilustración 11:** Actividad en Educaplay

La Ilustración a continuación (Ilustración 12) es una muestra de cómo se visualiza la infografía propuesta para su análisis desde el perfil del estudiante, pudiendo además realizar un comentario a la misma, también se muestra como en las actividades anteriores la información del docente que propone la actividad además de la descripción de la misma y las reacciones obtenidas de otros usuarios como "comentarios" o "me gusta"

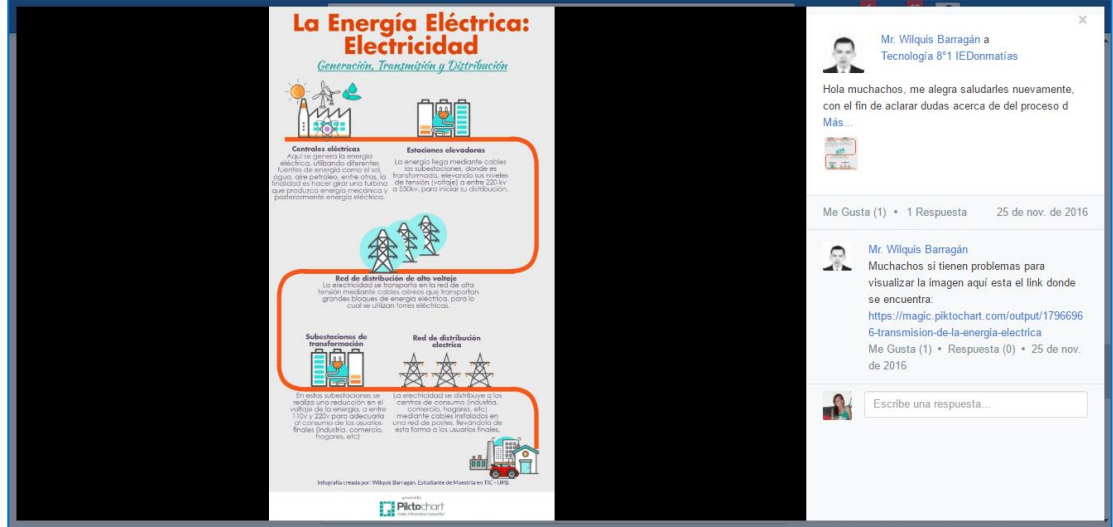

**Ilustración 12:** Visualización de infografía

La Ilustración 13 exhibe la vista desde el perfil del estudiante, de la asignación del taller el cual los estudiantes debían entregar en un documento de Word con teniendo en cuenta para su elaboración las normas básicas de presentación de trabajos escritos. Se puede observar en la Ilustración que se proporcionan una serie de preguntas y en parte de abajo, inmediatamente debajo de estas, se pone a disposición un documento en formato pdf y modo de insumo para realizar la actividad.

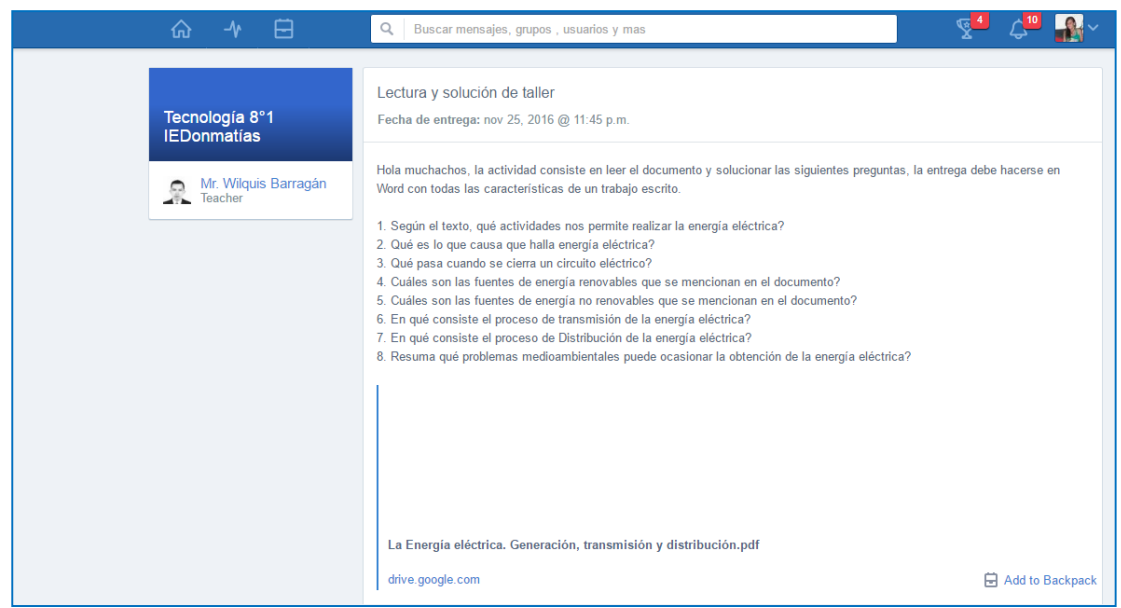

**Ilustración 13:** Taller e insumo para su realización

En la Ilustración 14 se muestra de manera muy similar a lo visto en las imágenes 11 y 12, un video que es insumo para la realización de la actividad donde los estudiantes debían dejar su opinión relacionada o entorno al contenido del video, utilizando para esto la herramienta comentarios de la plataforma.

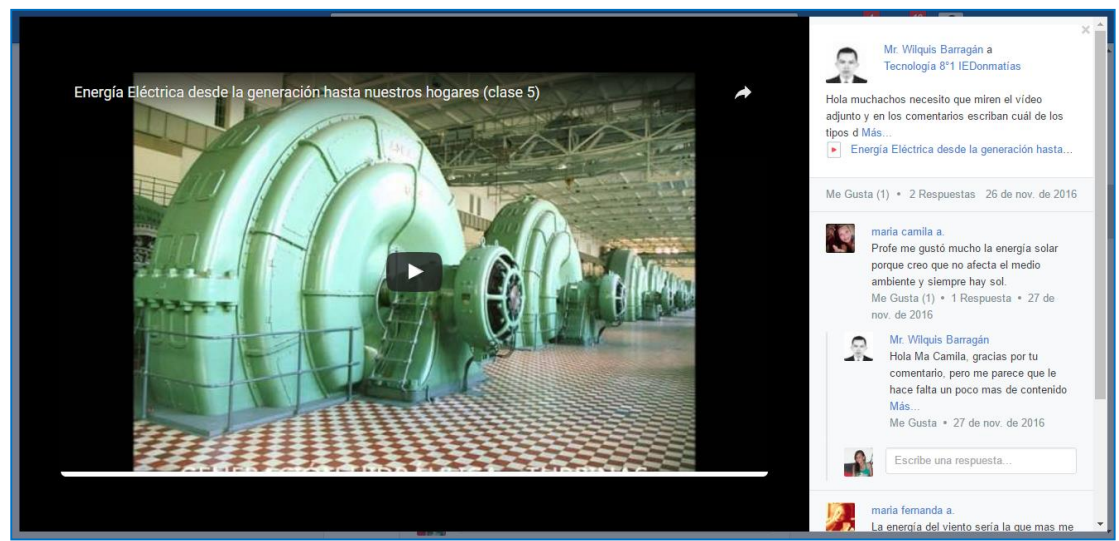

**Ilustración 14:** Video en YouTube para actividad de comentarios

La Ilustración 15 muestra una captura presentada por un estudiante como evidencia de la realización de una actividad, en este caso se trata de la actividad propuesta desde Educaplay; cabe destacar que la forma de entrega para esta actividad era realizar un pantallazo y enviarlo por el espacio destinado para tal fin dentro de la plataforma.

![](_page_56_Picture_4.jpeg)

**Ilustración 15:** Captura, evidencia de entrega actividad

#### **6.5 Evaluación de EVA**

Con la finalidad de determinar la percepción, aceptación e influencia de la plataforma usada como estrategia didáctica que integra el uso de las TIC en el aula, se realizó la aplicación de una encuesta al grupo objeto de estudio de esta prueba piloto, el cual tiene en total 40 estudiantes; el instrumento se diseñó considerando una escala de valoración descriptiva, la cual "contiene enunciados de una serie de características, cualidades, aspectos, etc., acompañados de una escala graduada sobre lo que interesa medir" (Evaluación Educativa Blog, 2009), dichas características están expresadas en este caso mediante categorías cualitativas así: siempre, casi siempre, algunas veces, casi nunca y nunca. Luego de aplicar el instrumento se pudieron determinar varios aspectos que se describen a continuación.

La Ilustración 16 muestran los resultados obtenidos al preguntar si los contenidos de este curso complementan lo visto en el aula de clase y van en relación con los objetivos de aprendizaje plantados, arrojando que la gran mayoría respondió que siempre, con un total de 20 votos, que representa el 53% de todos los votos, 14 estudiantes dijeron que casi siempre, lo que representa el 37% de la población. Las opciones de algunas veces y casi nunca tuvieron 2 votos cada una, lo que corresponde al 5% del total de los votos. La opción de Nunca tuvo 0 votos. Para un total de 38 votos aportados por los estudiantes.

De acuerdo a lo anterior, es posible precisar que el contenido del curso complementa de manera significativa lo visto en el aula de clases y los objetivos planteados, conllevando así a la construcción de aprendizajes más significativos

| <b>Buscar</b><br>Q.      |                |                                                                                                    | (n)<br><b>Inicio</b> | 囱<br>Asignaciones | $\Lambda$<br>Progreso      | 同<br><b>Biblioteca</b> | Mensajería | $\sqrt{5}$<br>Notificaciones | Q |
|--------------------------|----------------|----------------------------------------------------------------------------------------------------|----------------------|-------------------|----------------------------|------------------------|------------|------------------------------|---|
| Tecnología 6°4           | <b>Debates</b> |                                                                                                    |                      |                   | Filtrar los mensajes por v |                        |            |                              |   |
| Tecnología 6°5           |                | Yo a ■ Tecnología 8°1 IEDonmatías                                                                                                    |                      |                   |                            |                        |            |                              |   |
| Tecnología 6°6           |                | ¿Los contenidos de este curso complementan lo visto en el aula de clase y<br>van en relación con los objetivos de aprendizaje planteados? |                      |                   |                            |                        |            |                              |   |
| Tecnología 6°7           |                | Siempre $53\%$ , 20 voto(s)                                                                                                    |                      |                   |                            |                        |            |                              |   |
| Grupo Prueba             |                | Casi siempre 37%, 14 voto(s)                                                                                                    |                      |                   |                            |                        |            |                              |   |
| Tecnología 6°2           |                | Algunas veces 5%, 2 voto(s)                                                                                                    |                      |                   |                            |                        |            |                              |   |
| Tecnología 6°3           |                | Casi nunca 5%, 2 voto(s)<br><b>Nunca</b> $0$ voto(s)                                                                                      |                      |                   |                            |                        |            |                              |   |
| හි Administrar Clases    |                |                                                                                                    |                      |                   |                            |                        |            |                              |   |
| <b>E</b> Crear una Clase |                | Votos totales: 38 (Refrescar)                                                                                                    |                      |                   |                            |                        |            |                              |   |
| 22. Únete a una Clase    |                | Me Gusta (6) · Responder · Siguiendo                                                                                                    |                      |                   |                            | hace 18 horas          |            |                              |   |
| Grunne                   |                | Escribe una respuesta                                                                                                    |                      |                   |                            |                        |            |                              |   |

**Ilustración 16:** Pregunta 1 del instrumento de evaluación del EVA

En la Ilustración 17 se analiza la pregeunta conde se interpeló a los estudiantes acerca de que si el curso proporciona un conocimiento teórico-práctico aplicable en la cotidianidad, se puede apreciar que sólo 9 de ellos respondieron siempre lo que representa el 24% de los votos, y en su mayoría apuntan al casi siempre, representado en 19 votos que equivalen al 51% del total de los votos, la opción de algunas veces obtuvo 8 votos, acreditando con ellos el 22% de los votos, la opción casi nunca tuvo 0 votos y la opción nunca registro 1 voto lo que le representa el 3% del total, a esta pregunta respondieron 37 estudiantes.

De acuerdo con la valoración de esta pregunta, es posible afirmar que el 75% de los estudiantes percibe una relación entre lo aprendido y su entorno habitual, lo cual puede posibilitar la construcción significativa de conocimiento que aporte su entorno y favorezca el desarrollo de habilidades para la resolución de problemas cotidianos

![](_page_58_Picture_101.jpeg)

**Ilustración 17:** Pregunta 2 del instrumento de evaluación del EVA

Se preguntó también si el curso es interactivo y facilita la relación entre diferentes actores que intervienen en el mismo (Ilustración 18), a lo cual 14 estudiantes respondieron siempre, lo que representa el 37% de los votos, 18 estudiantes se inclinaron por el casi siempre, obteniendo esta respuesta la mayoría de votos, representado en el 47%, cuatro estudiantes marcaron algunas veces lo que supone el 11%, 2 estudiantes dijeron que casi nunca, simbolizando el 5% y la opción nunca 0 votos. Para un total de 38 participantes.

A partir de lo anterior, es evidente que el curso es interactivo para la mayoría y facilita la relación entre diferentes factores que intervienen en el proceso, pero existe un pequeño porcentaje (16%) de estudiantes que cree que todavía puede mejorar en este ítem, lo cual es un llamado a enriquecer la interactividad del curso y potenciar así la motivación de los estudiantes frente al proceso.

![](_page_59_Picture_69.jpeg)

**Ilustración 18:** Pregunta 3 del instrumento de evaluación del EVA

Al indagar acerca de si en el curso se puede participar de manera individual como grupal de las actividades propuestas (Ilustración 19), 17 estudiantes que representan el 46% respondieron que esto ocurre siempre, 15 estudiantes que son el 41%, dicen que es casi siempre, y en 3 estudiantes representados en el 8% piensan que esto solo sucede solo algunas veces y 2 estudiantes que son el 5% dicen que esto se puede casi nunca. La pregunta la respondieron 37estudiantes

Con base en lo anterior, se puede detallar que para la mayoría el recurso utlizado incentiva el trabajo no sólo individual sino también grupal, lo que conlleva a la resignificación de las prácticas pedagógicas que no sólo deben conllevar al trabajo autónomo sino también de equipo. Sin embargo se debe revisar el hecho que para algunos estudiantes estas acciones o mecanismos de participación no sean muy claras.

![](_page_60_Picture_67.jpeg)

**Ilustración 19:** Pregunta 4 del instrumento de evaluación del EVA

Por otra parte, se preguntó si los contenidos del curso además de ser claros y comprensibles, son didácticos, precisos, fiables y objetivos (Ilustración 20), a lo cual el 30% con es decir 11 estudiantes, apuntaron que siempre, el 46% o sea 17 estudiantes dijeron que casi siempre, el 16% representado en 6 estudiantes, dicen que algunas veces, el 3% (1 estudiante) apunta al casi nunca y 2 estudiantes mas, es decir el 5% respondieron que nunca.

De acuerdo a esto es posible determinar que para el 76% de los estudiantes los contenidos son didácticos, precisos, fiables y objetivos, pero existe un 8% de los estudiantes que claramente no lo ve de la misma forma. Con ello, se puede pensar que los estudiantes tal vez por sus diferentes inclinaciones e intereses en el aprendizaje, no encuentran satisfacción total con aquello que se enseña y como se hace.

![](_page_60_Picture_68.jpeg)

**Ilustración 20:** Pregunta 5 del instrumento de evaluación del EVA

Al preguntar si las actividades que se proponen en el curso son lo suficientemente variadas, eficientes y eficaces (Ilustración 21), se obtuvieron los siguientes resultados, 13 estudiantes que representan el 35% respondieron que siempre, 20 estudiantes más que son el 54% dijeron que casi siempre, 3 estudiantes o sea el 8% dijeron que algunas veces y 3% representado en 1 estudiante considera que nunca.

Basados en lo anterior se puede afirmar que las actividades que se presentan son acertadas y que son bien vistas por la mayoría de los estudiantes, para ser exactos el 89% considera que las actividades son variadas, eficientes y eficaces, sin embargo, hay 4 estudiantes que no lo consideran así, vale la pena indagar cuáles son las razones por las cuales opinan esto.

![](_page_61_Picture_99.jpeg)

**Ilustración 21:** Pregunta 6 del instrumento de evaluación del EVA

La Ilustración 22 muestra los resultados al indagar acerca de la navegabilidad en el curso y la facilidad en el desplazamiento por el mismo así como la localización de los recursos, respecto a lo cual 4 estudiantes es decir el 11% respondió que siempre, el 57% se inclinaron por el casi siempre con 21 votos, 8 estudiantes o sea el 22% dijeron que algunas veces, 3 estudiantes representados en el 8% respondieron que casi nunca y a un 1 estudiante que representa el 3% le pareció que esto nunca sucede.

Con lo anterior se puede ver que la mayoría de los estudiantes persibe una buena forma de navegar por el curso, no obstante es bueno tener como referencia para mejorar algunos aspectos, la opinión de los estudiantes que de alguna manera consideran lo contrario.

![](_page_62_Picture_55.jpeg)

**Ilustración 22:** Pregunta 7 del instrumento de evaluación del EVA

También se indagó sobre si el aspecto visual del curso es atractivo y neutral y si aporta al buen desarrollo del mismo, en este sentido al observar la Ilustración 23, podemos afirmar que: el 32% de los estudiantes representado en el 12votos, manifestaron que esto ocurre siempre, 17 estudiantes es decir el 46% dieron como apreciación que esto se da casi siempre, 6 estudiantes o sea el 16% manifestaron que es algunas veces, y el casi nunca y nunca obtuvieron un voto cada uno que representan el 3% respectivamente.

Con lo visto en las respuestas, la gran mayoría apoya la idea que el curso usado es atractivo y neutral en lo que se refiere a lo visual, lo cual es positivo para la puesta en práctica ya que influye con significado en los estudiantes.

![](_page_62_Picture_56.jpeg)

**Ilustración 23:** Pregunta 8 del instrumento de evaluación del EVA

Una vez indagados los estudiantes en referencia a la variedad de los recursos multimedia, la diversidad en cuanto a los tipos de información y la integración de los mismo en el curso (Ilustración 24), se estableció lo siguiente, el 43% manifestado en 16 votos los estudiantes se inclinan por el casi siempre, 13 estudiantes es decir el 35% creen que siempre, las opciones de algunas veces y nunca, obtuvieron 4 votos cada una, es decir 11% y 0 votos para el casi nunca.

De acuerdo a lo antepuesto se puede considerar que la mayoría de los estudiantes consideran que la multimedialidad del curso es adecuada, aunque hay un gran número de estudiantes que piensan que este es un aspecto que se puede mejorar, abriendo una posibilidad para realizar una integración de recursos multimediales más amplia y enriquecida que beneficie a los estudiantes y potencie el proceso de aprendizaje y enseñanza.

![](_page_63_Picture_106.jpeg)

**Ilustración 24:** Pregunta 9 del instrumento de evaluación del EVA

Otra pregunta realizada a los estudiantes, se refiere a que, si los recursos se relacionan con los objetivos y contenidos, atraen al estudiante y lo invitan a realizar las actividades activamente (Ilustración 25), a lo que los estudiantes respondieron de la siguiente manera: 11 de ellos, es decir el 30% opina que esto ocurre siempre, 21 estudiantes o sea el 57% cree que siempre sucede, 3 más es decir el 8% piensa que solo pasa algunas veces y solo 2 estudiantes opina que esto nunca pasa.

Es evidente que existe una aprobación amplia por parte de los estudiantes referente a la relación entre los recursos usados y los objetivos del curso, evidenciada en la cantidad de votos positivos en este ítem, sin embargo, se

debe seguir trabajando para que la relación de que trata esta pregunta sea cada vez más marcada.

![](_page_64_Picture_66.jpeg)

**Ilustración 25:** Pregunta 10 del instrumento de evaluación del EVA

También se les preguntó a los estudiantes la manera cómo calificaría la metodología usada en el curso y las actividades en él implementadas (Ilustración 26). Las opciones de respuesta para esta pegunta están dadas por las opciones de respuestas muy buena, buena, ni buena ni mala, mala, muy mala, de las respuestas de 39 estudiantes se pudieron extraer las siguientes apreciaciones: 11 estudiantes es decir el 28% apoyan que es muy buena, 25 más o sea el 64% la califica como buena, un 5% representado en 2 votos opina que no es ni buena ni mala. Solamente 1 persona es decir el 3% consideran que es muy mala, aunque ninguno dijo que es mala. Con lo evaluado a través de la calificación de la metodología del curso y sus actividades se puede concluir que fue significativa para la gran mayoría de las personas inmersas en el proceso, quienes se vieron beneficiadas en sus intereses y maneras de aprendizaje.

![](_page_65_Picture_11.jpeg)

**Ilustración 26:** Pregunta 11 del instrumento de evaluación del EVA

# **7 CONCLUSIONES**

En la actualidad todos los docentes generan una gran cantidad de recursos en torno a su quehacer pedagógico que deben ser organizados eficientemente para una posterior y adecuada utilización en el ejercicio de enseñanza, es aquí donde juega un importante papel un Entorno Virtual de Aprendizaje – EVA, al permitir una gestión correcta, efectiva y personalizada de estos recursos, lo que permite que exista entre otras cosas mayor coherencia con el modelo pedagógico que siguen, permitiendo en mayor medida a los estudiantes la consecución de los objetivos propuestos por el docente.

Es así que inmediatamente después de culminar cada una de las etapas que llevaron a término el presente proyecto, en especial al terminar la implementación, y el análisis de los resultados obtenidos, se pueden establecer diversas conclusiones

Luego de realizadas cada una de las actividades propuestas en el curso virtual a través del EVA, los resultados académicos de los estudiantes en la materia objeto de estudio fueron bastante mejores que en los estudiantes que no hacían parte de la prueba piloto, lo que indica que el uso del EVA contribuye a un mejor desempeño escolar

La implementación de herramientas digitales orientadas a potenciar el proceso de aprendizaje de los estudiantes, mejora la eficiencia de los mismos y la calidad de dichos aprendizajes, toda vez que en la actualidad la gran mayoría de los estudiantes están en contacto permanente con dispositivos digitales que permiten una mayor interacción con estos recursos, lo cual hace que el aprendizaje sea más rápido y sencillo

La percepción de la gran mayoría de los estudiantes en cuanto a la implementación de un EVA es positiva

Se suscita la motivación en los estudiantes, genera en ellos expectativas y les llama la atención el hecho novedoso de implementar nuevas estrategias a la hora de realizar sus actividades utilizando medios tecnológicos de uso cotidiano que le permiten un acercamiento lúdico y didáctico al nuevo conocimiento

La implementación de un EVA se convierte en una práctica innovadora, en la que se aprovecha el conocimiento que tiene el estudiante de los medios digitales como el computador para darle dinamismo al proceso de enseñanza aprendizaje, toda vez que estos medios se convierten entre otras cosas en

herramientas al servicio de su educación con información de primera mano y nuevos espacios de aprendizaje

Se hizo evidente un inevitable acercamiento al autoaprendizaje, pues el estudiante debió realizar actividades de indagación por su cuenta con la ayuda de las TIC que derivaron ineludiblemente en la adquisición de nuevo conocimiento fortaleciendo su espíritu investigador y todos los procesos que este conlleva.

La responsabilidad es otro de los rasgos que se evidenció al impartir un curso a través de un EVA pues existen actividades que son en su totalidad compromiso del estudiante, es él quien debe organizar su tiempo y espacios para cumplir con sus tareas

Utilizar un EVA como apoyo a los procesos presenciales que se dan al interior del aula de clase, sin duda influyen de manera positiva en los resultados académicos de los estudiantes.

# **8 TRABAJOS FUTUROS**

Dada la aceptación respecto a la implementación de un Entorno Virtual de Aprendizaje – EVA por parte de los estudiantes del grupo que sirvió como piloto en dicha implementación y los buenos resultados obtenidos desde el punto de vista no solo académico sino también pedagógico, se pretende ampliar el radio de acción hasta ahora alcanzado desde el planteamiento del proyecto

Inicialmente se extenderá la propuesta para abarcar todos los grupos en los cuales el docente proponente de este proyecto tiene incidencia desde su área, es decir que por lo menos serian 7 los grupos los intervenidos desde la asignatura de Tecnología e Informática en la Institución Educativa Donmatías, esto será durante el primer año de intervención

La meta a mediano plazo es lograr que todos los docentes del área en la IEDonmatías utilicen el EVA e incluyan e impartan sus cursos desde allí, sin embargo, ambicioso afirmar o proponer esto como un objetivo de este proyecto, es por esto que durante el segundo año de intervención se trabajará en pro y de forma mancomunada con los colegas para que 3 de los 5 docentes del área se involucren en el proyecto y utilicen el EVA en sus respectivos grupos.

#### **9 REFERENCIAS**

- ADR Formación. (s.f.). *ADR Formación*. Obtenido de Educaplay: http://www.adrformacion.com/nosotros/educaplay.html
- Alcaldía Donmatias Antioquia. (2014). *Alcaldía de Donmatías - Antioquia*. Recuperado el 20 de 11 de 2014, de http://www.donmatiasantioquia.gov.co/
- *Basilé, Comunicación, Educación y Tecnologías*. (2012). Obtenido de Moodle ha muerto. Larga vida a Edmodo: http://basiletic.blogspot.com.co/2012/12/moodle-ha-muerto-larga-vidaedmodo.html
- Bates, T. (1999). *La Tecnología en la enseñanza abierta y la educación a distancia.* Mexico: Trillas.
- Berrocoso, J. V. (2002). *Educar en red. Internet como recurso para la educación.* Malaga: Aljibe.
- Castells, M. (1998). *La era de la información.* Madrid: Alianza.
- *Classroom20.com*. (2012). Obtenido de Edmodo v Moodle: http://www.classroom20.com/forum/topics/edmodo-v-moodle
- Coaten, N. (2003). Blended e-learning. *Educaweb*.
- Cocoma, R. (2014). ¿Sirve la educación virtual? *Semana*.
- Colegio San Luis Gonzaga. (2007). *Colegio San Luis Gonzaga.* Recuperado el 15 de 3 de 2015, de Proyecto TIC Marista: https://colegiodesanluisgonzaga.edu.co/archivos/PROYECTOTIC.pdf
- Colombia Aprende. (2008). *Colombia Aprende.* Obtenido de http://www.colombiaaprende.edu.co/html/docentes/1596/article-118287.html
- Colombia Digital. (2012). *Colombia Digital.* Recuperado el 10 de 02 de 2015, de https://www.youtube.com/watch?v=jtXTp\_5oHYU
- Comunidad Europea. (2001). *Plan de acción eLearning, Concebir la educación del futuro.* Comisión de las comunidades europeas, Bruselas.
- Departamento Administrativo Nacional de Estadística DANE. (2005). *Boletín censo general Donmatías - Antioquia.* Bogotá. Obtenido de

http://www.dane.gov.co/files/censo2005/perfiles/antioquia/don\_matias. pdf

- Departamento Nacional de Planeación DNP. (2002). *Departamento Nacional de Planeación - DNP.* Obtenido de https://www.dnp.gov.co/Plan-Nacional-de-Desarrollo/Paginas/Planesde-Desarrollo-anteriores.aspx
- *Edmodo Introduccion - wikispaces*. (2015). Obtenido de Qué es Edmodo: https://edmodo-introduccion.wikispaces.com/Qu%C3%A9+es+Edmodo
- *Educ@conTIC*. (2011). Obtenido de Actividades interactivas con Educaplay: http://www.educacontic.es/blog/actividades-interactivas-con-educaplay
- *e-Learning Fácil*. (2015). Obtenido de ¿Para qué sirve Moodle? la gran plataforma gratuita: https://www.elearningfacil.com/posibilidades-demoodle/
- eTwinning. (s.f.). *eTwinning*. Obtenido de http://www.etwinning.net/es/pub/discover/what\_is\_etwinning.htm
- eTwinning UK NSS. (2012). *How eTwinning impacts on learners.* Obtenido de https://www.youtube.com/watch?v=aj5jlCdcnI8
- *Evaluación Educativa Blog*. (2009). Obtenido de Instrumentos de Evaluación: ESCALA DE VALORACIÓN DESCRIPTIVA: https://mariae22.wordpress.com/2009/05/10/instrumentos-para-elregistro-de-datos-escala-de-valoracion/
- Fundación Telefónica. (2011). *EXPERIENCIAS EDUCATIVAS EN LAS AULAS DEL SIGLO XXI: Innovación con TIC.* Madrid: Ariel, S.A.
- *Gobierno de Canarias, Un solo pueblo.* (2013). Obtenido de Caracteristicas de Edmodo: http://www3.gobiernodecanarias.org/medusa/ecoblog/marherrodj/files/ 2013/02/CARACTER%C3%8DSTICAS-DE-EDMODO.pdf
- Grajales, T. (2000). *Tgrajales.net*. Obtenido de http://tgrajales.net/elproblema.htm
- *Informática-Hoy*. (s.f.). Obtenido de Qué es y cómo funciona SoundCloud: https://www.informatica-hoy.com.ar/redes-sociales/SoundCloud.php
- Institución Educativa Donmatías. (2014). *Institución Educativa Donmatías*. Recuperado el 14 de 11 de 2014, de http://www.iedonmatias.edu.co/institucional
- Masuda, Y. (1984). *La sociedad de la información como sociedad postindustrial.* Tecnos.
- Ministerio de Educación Nacional MEN. (05 de 2010). *Ministerio de Educación Nacional*. Obtenido de http://www.mineducacion.gov.co/1621/article-242228.html
- Ministerio de Tecnologías de la Información y las Comunicaciones. (2009). *MINTIC.* Obtenido de http://www.mintic.gov.co/portal/604/w3-article-3707.html
- Mission for the Information Society. (1997). *The Green Paper on the Information Society.* Portugal.
- *Moodle.org*. (2008). Obtenido de Instalacion y Configuracion de Moodle: https://moodle.org/mod/forum/discuss.php?d=88262
- Moodle.org. (s.f.). *Moodle.org*. Obtenido de Acerca de Moodle: https://docs.moodle.org/all/es/Acerca\_de\_Moodle
- Naciones Unidas. (2015). *Programa de las Naciones Unidas para el Desarrollo*. Recuperado el 15 de 03 de 2015, de PNUD: https://dialnet.unirioja.es/descarga/articulo/4781035.pdf
- Piktochart. (2013). *Piktochart*. Obtenido de Product Features: https://piktochart.com/product-features/
- *Píldoras de TIC*. (2015). Obtenido de Cómo grabar y publicar podcasts en internet con SoundCloud: http://rosapanos.com/grabar-y-publicarpodcasts-con-soundcloud/
- Pita Fernández, S., & Pértega Díaz, S. (2002). Investigación cuantitativa y cualitativa. *Cadernos de atención primaria, 9*(2), 76-78. Obtenido de http://dialnet.unirioja.es/servlet/revista?codigo=10704
- Plan Decenal de Educación PNDE. (2012). *Plan Decenal de Educación - PNDE 2006-2016.* Obtenido de http://www.plandecenal.edu.co/html/1726/w3-article-166057.html
- Premio santillana de esperiencias significativas. (2013). *Premio Santillana de Esperiencias Significativas.* Obtenido de http://www.premiosantillana.com.co/pdf/competencias\_tic.pdf
- Ruiz Rivera, F., & Ramírez Sol, K. A. (2011). *Slideshare*. Obtenido de Uso de YouTube en educacion: http://es.slideshare.net/akrs02/uso-de-youtube-en-educacion
- Skinner, B. F. (1977). *Sobre el conductismo.* Barcelona: Fontanella.
- Teduca. (2010). *Teorías del aprendizaje*. Obtenido de https://teduca3.wikispaces.com/
- Telefónica Fundación . (2015). *Fundación Telefónica de España*. Recuperado el 15 de 3 de 2015, de Sociedad de la Información: http://www.fundaciontelefonica.com/arte\_cultura/sociedad-de-lainformacion
- UNESCO. (1986). *UNESCO.* Recuperado el 15 de 2 de 2015, de Glossary of Educational Technology Terms: http://unesdoc.unesco.org/images/0007/000718/071833mo.pdf
- UNESCO. (2006). *Instituto Internacional de Planeación de la Educación IIPE-UNESCO.* Obtenido de http://unesdoc.unesco.org/images/0015/001507/150785s.pdf
- *Universidad de Antioquia, Aprende en Línea*. (2012). Obtenido de ¿Qué es Google Drive?:

http://aprendeenlinea.udea.edu.co/boa/contenidos.php/49df1b460bbc8 88d5d359856a8e2adae/852/estilo/aHR0cDovL2FwcmVuZGVlbmxpbm VhLnVkZWEuZWR1LmNvL2VzdGlsb3MvYXp1bF9jb3Jwb3JhdGl2by5j c3M=/1/contenido/

*Universidad Don Bosco, El Salvador- Aula Digital*. (2016). Obtenido de Herramientas web 2.0 para la educación: http://auladigital.udb.edu.sv/herramientasweb/index.php/2016/07/08/ed modo/

Universidad Santiago de Cali. (2012). *LAS TECNOLOGÍAS DE INFORMACIÓN EN CONTEXTOS EDUCATIVOS:NUEVOS ESCENARIOS DE APRENDIZAJE.* Santiago de Cali: Universidad Santiago de Cali.

Wikipedia.org. (2009). *Wikipedia.org*. Obtenido de YouTube: https://es.wikipedia.org/wiki/YouTube

## **ANEXO 1**

## **PERFILES DE USUARIO**

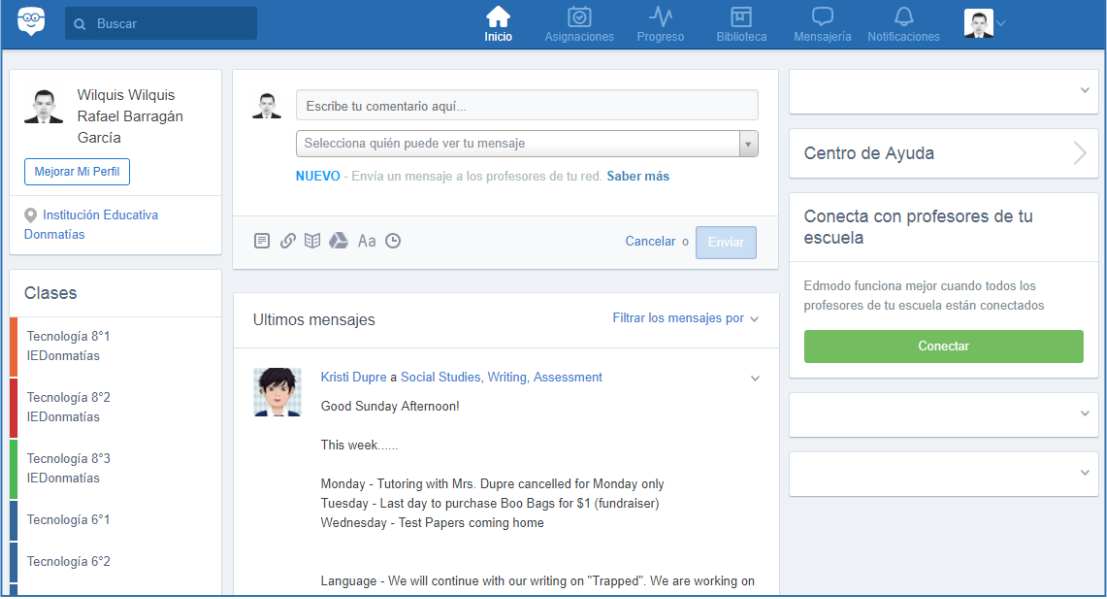

## Perfil del docente

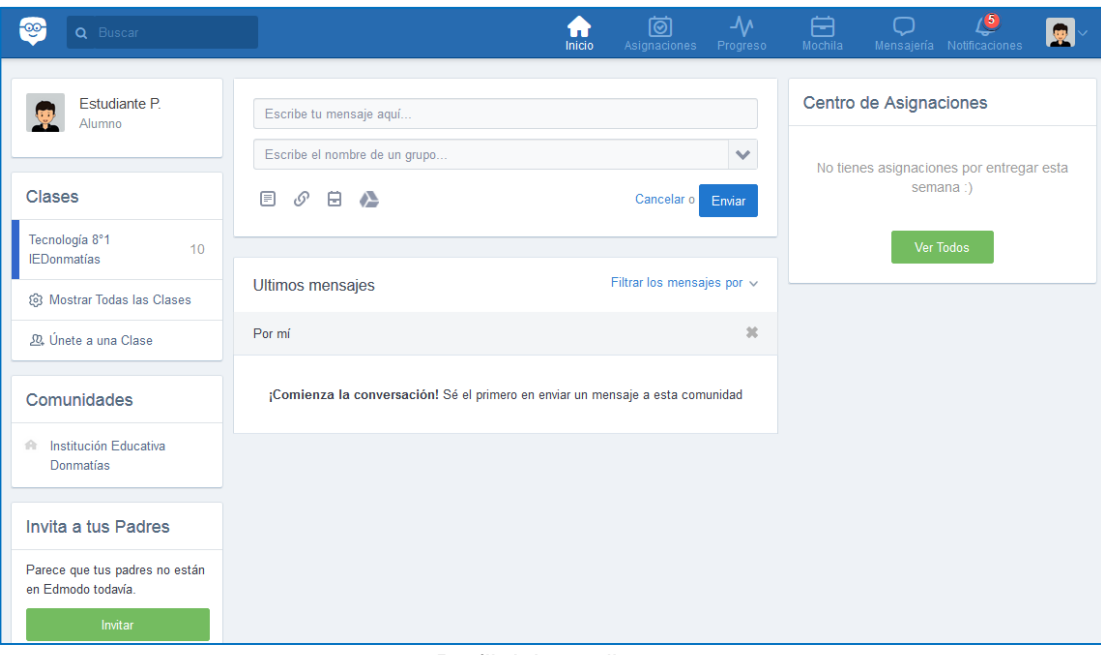

## Perfil del estudiante

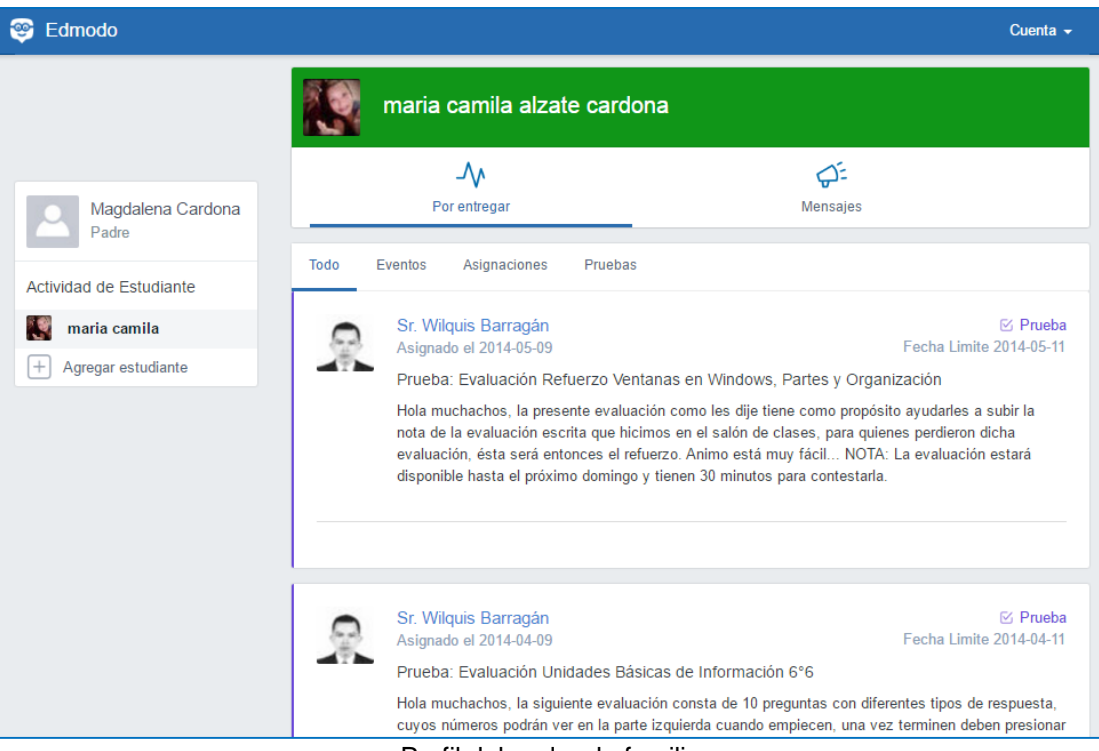

Perfil del padre de familia